### Spreadsheet Smarter, not Harder

Tyler Coleman Founder @ Retora Games

GAME DEVELOPERS CONFERENCE | July 19-23, 2021

https://tinyurl.com/SpreadsheetSmarter

# love spreadsheets.

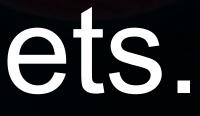

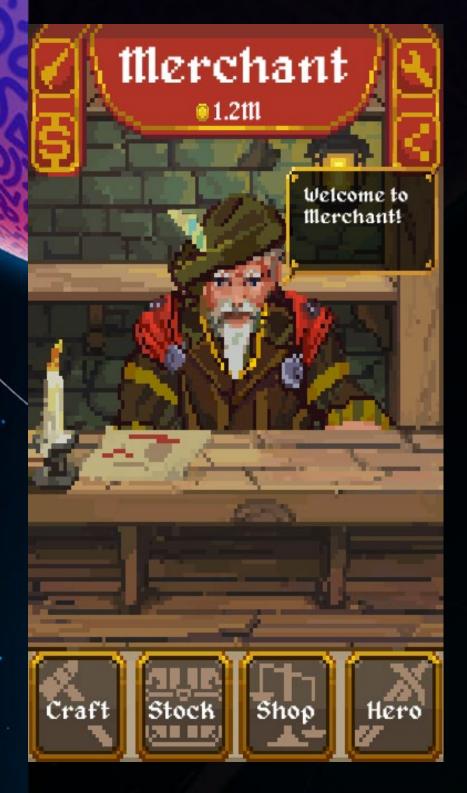

| Looky Anual     Looky Anual     Looky Anual     Looky Anual     Looky Anual     Looky Anual     Looky Anual     Looky Anual     Looky Looky     Looky Looky     Looky Looky     Looky Looky     Looky Looky     Looky Looky     Looky Looky     Looky Looky     Looky Looky     Looky Looky     Looky Looky     Looky Looky     Looky Looky     Looky Looky     Looky Looky     Looky Looky     Looky Looky     Looky     Looky     L | 1    |                               | 1   | 18.<br>18. | WICHTON MILE                                                                                                    | 1             |       |       | -     | a decimante | -         | et featur                            | at heated              | et headed           | the Readout             |          |         |             | 1      | 1.44 | A London of Links                                                                                                    | mage<br>area frequedicad ancer                             | Description 1        | Orserighter 3 | 1.1   | (Lipsraius |         | Ove.   |         |
|----------------------------------------------------------------------------------------------------|------|-------------------------------|-----|------------|----------------------------------------------------------------------------------------------------|---------------|-------|-------|-------|-------------|-----------|--------------------------------------|------------------------|---------------------|-------------------------|----------|---------|-------------|--------|------|----------------------------------------------------------------------------------------------------|------------------------------------------------------------|----------------------|---------------|-------|------------|---------|--------|---------|
| Covers Incove     Local Incove     Local Incove     More Transm     More Transm     More Transm     Local Incove     Local Incove     Local Incove     Local Incove     More Local     More Local     Source Local     Source  | 8.   | 8 Arius<br>8 Arius<br>8 Arius | - 3 |            |                                                                                                    | -             |       |       |       |             |           |                                      |                        |                     |                         | 1.141    | 100     |             |        | 1000 |                                                                                                    |                                                            | Gross man shorty     |               |       |            |         |        |         |
| Louis Anuar     Tour Trave     Marcheller Pressee     Second Pressee     Touris     Second Pressee     Second Pressee     Second Pressee     Second Pressee     Second Pressee     Second Press     Second Press     Second Pres     Second Pres     Second Press     Second Pres |      | 1 Anion<br>1 Anion            |     |            |                                                                                                    |               |       |       | _     |             |           |                                      |                        |                     |                         | 100      |         | 4 . 14      | 1.1    |      | 3 million + (5,1%)                                                                                                    | Armon Press Andread Strategy and Andread                   | Fig. other junit     |               | 1 2   |            |         | 12.11  | 1.1     |
| Marchae     Marchae     M |      | 8 Arrist                      |     |            |                                                                                                    |               |       |       | -     |             |           |                                      |                        |                     |                         | 1.00     |         | 1 4         |        | 912  | A                                                                                                    | Armon Trimanal agent Armond                                | (Danis) 100m         |               | 1.2   | - 2 -      | - 2-1   | 1211   | 12113   |
| R Tao Kati Herman<br>South to Angel<br>Korin Lawig<br>I Noh Lawig<br>Noh Lawig<br>Noh Lawig<br>Agen Lawig<br>I Yang Lawig<br>I Yang Lawig                                                                                                    | -    |                               |     |            |                                                                                                    |               |       |       | -     |             |           |                                      |                        |                     |                         | 1.20     |         | 1.1         | 1.0    |      |                                                                                                    | Anton Tripage Mont Tripage                                 |                      |               | 1.21  | 1.1        |         | 1.7.11 | 12112   |
| k Season Paragan<br>P Korn Larng<br>I Orn Larng<br>P Nen Larng<br>B Nen Larng<br>C Ayan Larng<br>I Syaan Larng<br>I Syaan Larng                                                                                                    |      |                               |     |            |                                                                                                    | 100           |       |       |       | 10          |           | Yaker mage                           | Time last              | Transactions        | 1 Fund Owner            | 1.00     | - 44    | 101 45      |        | 1    | 1 mBm+0.4                                                                                                    | Armon Primage Uppa Association                             |                      |               | 121   | 1.2        | 10      | 1.1    | 12112   |
| F Kolin Lawag<br>Coox Lawag<br>F Non Lawag<br>F Non Lawag<br>Kayan Lawag<br>Kayan Lawag<br>F Non Lawag                                                                                                    | -    | a Anua                        |     | 216        | 100 1                                                                                                    | 180           |       | 44    | 1     | -           | 100       | 1-August Scient                      | 1 ApJanting            | Silviation Clipson  | T-Designers.            | 1000     | 1440    | this int    | 1.977  | 2.17 | 8 years (1.2), materials a (3.1), cannot a (3.1).                                                                                                    | Armst Freihalts Gaussian Familiant                         | Made of The October  |               | 440   | - 64       | 1441    |        | 10.17   |
| e Onis Earing<br>• rach Earing<br>• Stani Earing<br>• Advis Earing<br>• Advis Earing<br>• Proceeding                                                                                                    | 8.1  | d Around                      |     | 200        | 144 1                                                                                                    | 180           |       | 80    |       |             | 100       | 1.Koris How                          | T NATES FRAME          | 's Early Dunni      | U. Surge                | 1000     | 1440    | 1401 000    | 1      |      | # are + (2.2), or + (2.2), and first + (4.75)                                                                                                    | Armer Frenado Mirror, Karring                              | investigate Autom    |               | 100   | -          | 1441    | -      | 12117   |
| e tañ Lang<br>e ten Lang<br>Ayn Lang<br>I Pase Lang                                                                                                    | -    | a denied                      | - 2 | 85         | 144. 2                                                                                                    | 140           |       | 1.47  | 1     | 128         | 200       | 1-Dok/wg                             | 1 Circle Brank         | 1 Amonto Digented   | 5.5million              | 1000     | 1440    | arre man    |        | 8    | a part o phat, continue o parts                                                                                                    | Americandra Karry                                          | Impere Curiter       |               | 100   | 1.00       | 1481    |        | 10.00   |
| Aligne Larrag                                                                                                    |      | a Anne                        |     | 15.10      | 144 8                                                                                                    | 180           | 2     | 124   | 4     | 140         | 2         | T foreitre Code                      | Frank Bulle            | E Nation Chester    | Advanture.              | 1000     | 1840    | 2775 840    | 4      |      | a later (1.4), auction 4 (4.7)                                                                                                    | Array Provances Sarray                                     | Southeast.           |               | 100   | -          | 1881    |        | 1. 1    |
| Aligne Larrag                                                                                                    |      | a designed                    |     | 200        | 144. 1                                                                                                    | 415           | 1     | 84    |       | 10          | 2         | 1.00quinus (2881                     | It Strippinger Last    | N Galm-Chance       | 0 fiame                 | 1000     | 1940    | 1881. 400   | 1      |      | 8 years = (60,80), soften > (8,52), reaction = (8,52)                                                                                                    | arearTrenam/Tana Baring                                    | Ang of the Dants     |               | 485   | 100        | 1481    | 100    | 1.1.1   |
| 1 Patenting                                                                                                    | -    | a Araint                      |     | 210        | 100 1                                                                                                    | 100           | 10    |       |       | -84         |           | 1 Killion II Bellion                 | 1.41 short's Deale     | 1 How Crystal       | 0.Depter                | 1000     | 1440    | this doe    | 1      |      | a martine + (11,21, mattered), 10                                                                                                    | Arrest Treasurity at Astron                                | into the Deaths      |               | 140   | -          | 1941    | -      |         |
| Company and the second second s                                                                                                    | 8    | a Anual                       |     | 20         | 10 1                                                                                                    | 10            |       | 140   |       | 148         |           | 1 States State                       | 1 Branne (Date         | 1 Neuro Conter      | 3-Arrantigest           | 1000     | 1440    | ATTS        | 1.1    |      | 4 10000a + 170,000                                                                                                    | Armon Fremandham Barry                                     | Walte of the Deal    |               | 1000  | -          | 1441    | -      | 1 1     |
| E Garrison Filmig                                                                                                    |      | a Aralat                      |     | 178        | 1 10. 1                                                                                                    | 420           | 1     | 44.   |       | 48          |           | 1 Carlos Stud                        | 7 Cantonia mass        | 6 Imper Crustel     | 1 figures               | 1000     | 1440    | 1008 000    | 1.1    |      | a participa e (11,211,abilitece)(1.11)                                                                                                    | Army Treasultantus, King                                   | Guerdier of the Netl |               | 1000  | - 10       | 1441    |        |         |
| e ron has                                                                                                    |      | 1 .000                        |     |            | 6 6                                                                                                    | 4             | 3.    |       | 1.1.1 | 1.1.1       | 11.1      | S ince ages                          | 1. Autor Log           |                     |                         | - 10     | 30      | 40 40       | 1      |      | <ul> <li>Second 2010 (1999) (2010)</li> </ul>                                                                                                    | Wagney, Baltine, Jun                                       |                      |               | 2     | 28         | 11      | 20     |         |
| Billionia Ann                                                                                                    |      | 1 .440                        | 1   | 248        | A compared a                                                                                                    | 1.46          |       | D.    | 1     | 470         | 4         | 1 Destine Percent                    | 4 Gentle Blocks        | 1 Overlaute literar | 1 Manufactor Long       | 40       | 181     | 2348 420    | 1.1    |      | acuttris + (1.0) tar + (1.5)                                                                                                    | Wagnerschaddings, Ast                                      |                      |               |       | - 20       | 144     | - 20   | 1.1.1   |
| a Matter Aust                                                                                                    | 18   | 1 .440                        |     | 240        | - A                                                                                                    | - 14          | 1.0   |       |       |             |           | a fatoriar a span                    | 1-string Lig           |                     |                         | 140      | 108     | 105 416     | 1.1    |      |                                                                                                    | Wwatere/facMitri, fac                                      |                      |               |       |            | 14      | 28     | 1 1     |
| T Maria Ase                                                                                                    |      | 1 (Auto                       |     | 48.        | 16 4                                                                                                    | - 24          | 4     | - 147 | 5     |             |           | a second trape                       | S'Witne Londer         | Silline diam        |                         | 400      | 201     | 265 194     | 1.1    |      | 4 section + G.N.                                                                                                    | drasperschashbrist, Ase                                    |                      |               | 38    | 10         | 100     | - 100  | 1. 2    |
| 1 Photo Ballances                                                                                                    | 18   | 1                             |     |            | di rename t                                                                                                    | - 200         |       | 5.4   | 1.    | - 44        | 4         | 1 (Align Ani                         | 2 Writes Londer        | Ausentifierg        | 1 Peter Strengt         | 840      | 345     | 10107       | 1      |      | a setting = (2.5) are = (2.3)                                                                                                    | Wasports/Realting_Linest_Ask                               |                      |               |       | 28         | 342     | 320    | 2.12    |
| Adartative                                                                                                    | 20   | 1 .000                        |     | 40         | 41 4                                                                                                    | - 10          | 1     |       |       |             |           | A Assessment Propet                  | 1 (being               |                     |                         | 104      | 101     | 440 240     |        | 4    |                                                                                                    | Waspiru/Autofdanze, Jan                                    |                      |               | 20    | 210        | 1.0     | 216    |         |
| a Unit for                                                                                                    |      | 1 .444                        |     | 100        | No conserved, 4                                                                                                    | 10.           | A     |       |       | 40          | 4         | 1 Ether Danton Ave.                  | Cities Locater         | CONTRACT.           | A Earry Opena           | 1140     | 479     | 14830 000   | 1.4    |      | 8 produce = 32,75, proc = (1,5).                                                                                                    | Wagers Int Brol Ass                                        |                      |               | - 10  |            | 40      | 100    | 2 2     |
| Contracts Semanal                                                                                                    | 28   | 1 Ann                         | 1   | 1116       | A resident in                                                                                                    | 18            | 4     | - 10  |       |             | 1         | t Statutes                           | 2 law torstee          | I simil down        | 1 Desireb Blaim         | 1888     | 484     | 1000 100    | 1.1    | 4    | <ol> <li>andbox = (0.7), at = (0.4)</li> </ol>                                                                                                    | Wagnes And Institute Address                               |                      |               | 100   | -15        | 148     | 16     | 2.4     |
| E Danusleet Ace                                                                                                    | 10   | 1 . Aug                       |     | - 945      | 145 4                                                                                                    | 1990          | 1     |       |       | 2.00        |           | EDathetist Page                      | 1 Destroyer Log        |                     |                         | 100      | 100     | 348 275     |        |      | 4                                                                                                    | dragorarhadbererae Aus                                     |                      |               | 28    | 25         | 101     | 10.    | 3.19    |
| Cremet Ave                                                                                                    |      | 1 140                         | 1   |            | 10 million 1                                                                                                    | 104           | 1     | 149   | 4     | 148         |           | 1 Dariver loan                       | Content Links          | d Grower Drocks     | 1 Standard Stud         | 1000     | 400     | 107 438     |        |      | Y Applica + (-201-201), ext + (4.5)                                                                                                    | Wagers Astronation                                         |                      |               | 100   | -90        | - 100   | - 525  | 2.9     |
| a Magna And                                                                                                    | -    | 1 /100                        | 9   | 100        | 107 0                                                                                                    | 114           | 3.    |       |       |             |           | 5 Magnue Pages                       | 2Magnating             |                     |                         | 1140     | 1990    | 416 910     | 0.8.1  |      |                                                                                                    | Wagers Inches 7 Mapro                                      |                      |               |       | -          | 1881    | - 10   | 1.1.1   |
| a Degratue                                                                                                    | A    | 1 446                         | 1   | 9415       | 107 manual 1                                                                                                    | 144           |       | 194   |       | 184         | 1.1       | y Man I Man                          | N Direie Dat-          | 1 fire Styles       | CONSISTING.             | 254      | 1205    | 1014 100    |        | A    | <ol> <li>are + (0,0), and line = (0,12)</li> </ol>                                                                                                    | Wagned-Backhagter Selficies                                |                      |               | . 198 | - 10       | 1041    |        | 1.1.1.2 |
| New Color                                                                                                    | *    | T /40                         | 1   | 104        | 107 research 1                                                                                                    | . 98          | M     |       | 3.    | .119        | 2         | 1 doubledue                          | th loss for            | SLatvibusia.        | 1 Wegenaut's minor      | 1988     | . 199   | 1400 400    |        |      | 8 mm + (0.5), and the + (0.375, and the + (10.30)                                                                                                    | Wagena Cubingden                                           |                      |               | 288   |            | 210     | - 46   | 2.9     |
| r Garager                                                                                                    | 99   | 1                             |     | 10010      | Call Providence of                                                                                                    | 100           | 1.    | 100   |       | - 04        | 10        | 1 Milest Depict                      | 200010344              | E Dates Harts       | 30 Opinior Dyna         | 1946     | 21946   | 1004 1000   |        |      | 4 SALE (12, 50), AMPLE = [ 15, 2], AMRIE = (13, 16]                                                                                                    | Representation of the                                      |                      |               | 1.1   |            | 11.00   |        |         |
| E Geron, fee                                                                                                    |      | 1                             |     |            | All research 1                                                                                                    | 140           | 19.   | . 141 | 2     | 140         |           | 1 Sarcherio                          | NORMAL PROP.           | EDenti-Dae          | 1 Fire Capital          | 3100     | 1405    | 6540 010    |        |      | <ol> <li>per + (6,7), scillence + (6,70), and the + (-8,-7).</li> </ol>                                                                                                    | Wagtore hearter in Adhere                                  |                      |               | 100   |            | 1401    | H      | 1.1.1   |
| a final dama in the second                                                                                                    |      | 1. 700                        | 1   |            | All Avenue 1                                                                                                    | 479           |       |       |       | 180         | -         |                                      | The last larger if you | 57 auto 1444        | 1) Free Chysics         | 11648    | 4152    | 6445 2006   |        |      | a and a (17,55), adults in (18), fp, aphilism(18,3)                                                                                                    | Waterra And Stein, and                                     |                      |               | 1.1   |            | 4114    |        | 1.0.1   |
| Ueh Deer                                                                                                    |      | 1 140                         | - 1 | 997        | 43 rangement (                                                                                                    | An exception  |       |       |       |             | 1         | 1 Dents Durbe                        | Simesper Books         | E Denets Balle      | A Gent For              | .3199    | 175     | 1001 425    |        |      | <ol> <li>Johanna P. (2018). Conterna A. (2018). Sep 1 (40.5)</li> </ol>                                                                                                    | Insprahalans, Court J                                      |                      |               |       |            | 114     | - 521  |         |
| Chie law                                                                                                    | B    | 1. 14                         |     |            | All statements                                                                                                    | the residence | 2     |       | 1     |             | A         | 1 (higher 3 here                     | 1 degree 3 dars        | Pilam-Dynei         | 1 Avent Service         | 2929     | 948     | 311, 410    | 1.8.1. |      | andres + (WAI), mandres + (MAI), andres + (MAI)                                                                                                    | Weather Reserving Speet                                    |                      |               | 100   |            |         |        |         |
| E Neixti Are                                                                                                    | 2    | 1 100                         |     |            | Mr reason 1                                                                                                    | 104           | P     | 10    |       |             |           | 10,04,04                             | 2 Augs Date            | Plane Dyald         |                         | 100      |         | 1000 1000   |        | 4    | 1 Number 1 (100-200, 40 + (4.2)) and \$50.4 (4.7)                                                                                                    | Wagners Realizers, Aug                                     |                      |               |       |            |         |        | 10.00   |
| a line frager                                                                                                    | 4.   | 1.14                          |     |            | Self Anniament 5                                                                                                    | 100           | 20    |       | -     |             |           | 13bgivt-5 dans                       | C Dames Dat            |                     |                         | 1750     | 1190    | 810 800     |        |      | 2 Applies + (-60.52), at < (0.7), applies + (+1.20)                                                                                                    | Wagerrachee Sear Anapar                                    |                      |               | 100   |            | 1144    |        | 1.1.1   |
| a Manager                                                                                                    | 8.1  | 1                             |     |            | and conserver 1                                                                                                    | . 107         | 10.00 |       | ·     |             | -         | 1 Higher 5 Aven                      | 12 New Dyeas           | 2464/04             |                         | 4700     | 1900    | 2008 756    | 1.00   | 2.00 | a result + Let hill culture + Grids AA + Grid                                                                                                    | Windowshiel Real for the family                            |                      |               | 248   | 100        | 10.04   |        | 1.2.1.2 |
| a Mb. Frager ins                                                                                                    | Sec  | 1. 1999                       | -   |            | No sugarout 1                                                                                                    |               | 2.000 |       | - C   |             | 200       | 110,104 0104                         | There is a             | I Dan Dage Fory     | The Const.              | 1000     | 1000    | 1277 . 1988 |        |      | 1 at = (6.6, arcites = (10, 10)                                                                                                    | WageralasBi Depr Bibins                                    |                      |               |       |            |         |        |         |
| a Brose Demon Aut                                                                                                    | B    | 1 1940                        |     | 14(4)      | PC reares 1                                                                                                    |               |       | 100   |       | - 199       | S         | Contraction Date: Dom:               | A Magno Papel          | I Line Denie Cher.  | STOR CORE               | 1008     | 1900    | 121.07 1100 |        |      | 1 10 - (1.1), collers - (1.5), accles - 2-0, 40                                                                                                    | Property leading Server Ballines                           |                      |               | -     |            |         |        |         |
| Clock fee                                                                                                    | 2    | 1.100                         |     |            |                                                                                                    |               | 0.000 |       |       |             | -         | E cinco Ingel                        | 2100000100             |                     |                         | 1140     | 1000    |             |        | 1.1- |                                                                                                    | Wagers Report Sparst and                                   |                      |               |       |            |         |        |         |
| a tagent pro-fam                                                                                                    | 0-i  | 1.000                         |     | 100        | and succession of                                                                                                    |               |       |       |       |             | -         | 1 Retrict Hog                        | Column Taget           | C Representation    |                         | 4100     | 4190    | 887 2408    |        |      | <ul> <li>Addres = 1120, 100), andres = (80,50)</li> </ul>                                                                                                    | Wangara Wagin Altern and                                   |                      |               |       |            |         |        |         |
| a Water from                                                                                                    | Q-1- |                               |     |            | and an enter a second                                                                                                    | 5             | 2.1   |       | - 2   | ·           |           | 1 Maryofa (Img                       | Villiante Rept         | 10 Style Parts      | and share the state of  | 1044     | ALC: NO | 4200 2000   |        |      | 0 (2011) (7.3), And Son + (10, 10)<br>0 (2010) - (100, 200), and an + (20, 10)                                                                                                    | HaspericReper Lipert, pat.<br>HaspericReper Lineer, pat. 2 |                      |               |       |            |         |        |         |
| Bears Cleaner                                                                                                    | 2    | 1.100                         |     | 140        | MU recenter (                                                                                                    | . 40          | 0.00  |       | 1     | 100         | 0.1       | 1 March 1994                         | 20 MgHrupe ( Arr       | 1. Geven Peters     | 10 Others Opela         | 10140    | -       | 4473 0000   |        |      | 8 Spatics + (198,200), protect + (sec.76),<br>8 star + (8,50), outline + (st.36).                                                                                                    | Wagners Rapper Street, and J                               |                      |               | -     |            |         |        |         |
| Theorem 1                                                                                                    |      | 1 100                         |     |            | ATT Inclution 1                                                                                                    |               | 0     |       |       |             | Sec. 1    | 1 (Possilinger                       | 24 cages rear          | 10mm men            | TO OBTAIN COMMUNICATION | 1400     | time:   | 7105 1000   |        | -010 |                                                                                                    |                                                            |                      |               | -     |            |         |        |         |
| All Street Aug                                                                                                    | 2    | 1 144                         |     | 100        | and completed (                                                                                                    | 100           | 0.00  | - 100 | 1000  | 100         | 1.00      | 2 Parcels Reg                        | 25 Sign Fam            | Characterian        | 1/000/1880              | 14000    | 1000    | 1140 1000   |        | 1.1  | 8 per la 100-101, endrer n. c. 1, 101, conduce n. 1, 101<br>Feruar per la 1952/01, andres n. 1, 151, helline n. (2012)2700                                                                                                    | Wassers/Report Spart, Adv. 31<br>Wassers/Automatics Social |                      |               |       |            |         |        |         |
| A Harrison Divers                                                                                                    | 2    | 1 Det                         | -   |            | and the second second s |               | -     | -     | 100   |             | · · · · · | 1 Musical Albelle<br>1 Manual Chatri | Conex?im:              | 101-m Open          | - 20warts films         | 1.2      | -       |             | 1.2.2  | 1.1  | tare in clother we control of one of the                                                                                                    | Articlassington, Both                                      |                      |               | 1.00  |            |         | 1000   | 120     |
| e fange dom                                                                                                    | 2010 | t links                       |     | 1.1        | 1 2 2                                                                                                    |               |       |       |       |             |           | 21mmain Cuth                         | 2 hourse link          | 2 Streeting         |                         | 140      |         | 2.2         | 121    |      | a common a thing                                                                                                    | ArrielageWarger Roots                                      |                      |               | - 6   | - 2 - 1    | - 2 - 2 | 1200   | 12.00   |
| a first State                                                                                                    | 2.00 | D. Date                       |     | 11.2       | 1 2 2                                                                                                    |               |       |       |       |             |           | 199 Den                              |                        |                     |                         | 1.2      |         |             | 1.1    |      | Constant Constant Con          | Articlep. St. Salt-                                        |                      |               | 1.2   | - 2-       | - 2-1   | 1201   | 1000    |
| P Marin Danis                                                                                                    | 2000 | 2 Date                        |     | 11.2       | 12                                                                                                    | 1.00          |       |       | 10.1  | 1           | 100       | 1.54 (14)                            | 1100 Towns             | 186.44 (bet-        | These lives             | 1.20     |         |             | 1.01   | 100  | a sector - data                                                                                                    | Arrived applied on Route                                   |                      |               | 1.5   | 1.0        |         | 1200   | 1211    |
| Consta lineas                                                                                                    | 2.00 | 1 here                        |     | 12         | 1 10 10 1                                                                                                    |               | 2.    |       | 201   |             | 201       | 1354 (349)                           | A Marcin Chatr         | A Lighter Down      | THAT ILS                | 1.2.1    | 100     | 480         | 1.1    | 2.00 | 1 station + (2.4), manifes + (2.4)                                                                                                    | Arrival Lage Desiring Builds                               |                      |               | 1.8   | 10.        |         | 1200   | 100     |
| a Louis g links                                                                                                    | 2.11 | 1                             |     | 1.00       | A                                                                                                    |               | 2     |       | 100   | - 14        | 201       | 4.50 (00)                            | Tours line             | / Marrier Street    | T Langing Scane         | 1.00     | 210     | 200 140     | 1.1    | 200  | 2 and a 10.0, mar 10.0                                                                                                    | Armontage Langing Brane                                    |                      |               | 1.00  | - 21       | 100     | 100    | 1000    |
| Colores Date                                                                                                    | 15   | a deriv                       |     | 100        | 1 M                                                                                                    | 1.            |       |       | 1     | 1000        |           | 1 Centres Colt                       |                        |                     |                         | 100      | 185     | 100 45      | 1.1.1  |      |                                                                                                    | investage/Linvest Bosts                                    |                      |               | 1.5   |            |         | -      | 1.1.1   |
| a Maridan                                                                                                    |      | a here                        |     | 1.00       | 1 M N                                                                                                    |               | 4     |       |       |             |           | F Carthrane Color                    | of House State         |                     |                         | 1.00     | 100     | 100.000     |        |      | a manifester of their anothers of their                                                                                                    | demonstrage/denorm Blocks                                  |                      |               | 1.00  | -          | - 10    | 1.00   | 18.59   |
| - Gest (from                                                                                                    | 20   | 8 Ber                         | -   | 100        | 10 manual 1                                                                                                    |               |       | - 00  | 4     |             |           | Colores Diver                        | 1 Greet Class.         | 2 deartar           |                         | 100      | 188     | 1070 104    | 1.1    |      | P 201001 + (1.1) (Rec + (1.7)                                                                                                    | Arrestagedrer Barn                                         |                      |               | 1 谷   | 100        | 100     | -      |         |
| a here been                                                                                                    | 18   | 1 form                        |     | -          | tim. 4                                                                                                    | 1.0           |       |       | 1     |             |           | 1 Neuro Chen-                        |                        |                     |                         | 100      | 190     | 175 125     |        |      |                                                                                                    | Armie Laga Nacro Brom                                      |                      |               | 144   | 10         | -       | 105    |         |
| a Danie Daries                                                                                                    | 28.  | i term                        |     | peak       | Jost statements 1                                                                                                    | 424           |       |       |       |             |           | Conton Cines rises.                  | 10mmillion             |                     |                         | 180      | 340     | 1620 221    |        |      | 8 Applicate + (10.002, max + 10.22)                                                                                                    | in-montanger/Based Books                                   |                      |               | -     | 240        | - 10    | 228    | 3.3     |
| methan 11                                                                                                    |      | 8 linese                      |     |            |                                                                                                    |               |       |       |       |             |           |                                      |                        |                     |                         | 28       |         | 4 9         |        |      | <ul> <li>International Control Control Con</li></ul>    | Americage Mare Busin                                       |                      |               | 1.0   |            |         | 1.8    |         |
| General Tread                                                                                                    |      | 1 Inch                        | 1   | -          | 100 complete (                                                                                                    | 180           | -     | 134   | 18    | ALC         |           | 1 De Da                              | N Doctor (Date         | A Dames and         | Clements that           | 1944     | 625     | 1130 000    | 1      | 4    | <ol> <li>art = (0,0.0), mox &gt; (0,0.0), and/or = (4.7)</li> </ol>                                                                                                    | intercaptionals Fronts                                     |                      |               | 100   |            | 100     |        | 11.14   |
| P Magrie Brom                                                                                                    | 48   | 1 Dett.                       |     |            | 101 0                                                                                                    | 1.000         | 4     |       | 12.2  | 1.1.1       | 1.5       | (Highe-Date)                         | 2 Maprie Treest        |                     |                         |          | 940     | 147 796     |        |      |                                                                                                    | Armonic appendicates, 7, Mapping                           |                      |               | 10    | . 785      | 641     | 740    |         |
| Diger Date                                                                                                    | 40   | 1 Date                        |     | 100        | for reasons 1                                                                                                    | 100           | 1     | 1043  |       | 4404        |           | 1 Date Chart                         | 2 Magros Frenci        | A Corner State      | 1- (privilege linger)   | 1765     | 10      | 104 . 100   | 2      |      | andra + (32.32) manifes + (32.83)                                                                                                    | AnterLageTrager Inside                                     |                      |               | 1400  | -00        | 101     | 740    | 2 2     |
| • Univ Serie                                                                                                    | 1    | 8 States                      |     | - 48       | 100 0                                                                                                    | 100           | 1.    |       |       |             |           | TONE Car                             | E Unit Press           | d Mariper Trees     |                         | - 10     |         | 52 45       | 1      |      | F (sellers + (k,2))                                                                                                    | demonstrate Based, Ground                                  |                      |               |       |            | 14      |        |         |
| e Harb Suevite                                                                                                    | 10   | 1. Dett.                      |     | 1946       | (PC response) 1                                                                                                    | 100           |       | . 61  |       | 194         | 3         | I Marter Great Here                  | th ideal file          | 1 Eath Dynke        | Calmin Home             | 200      | 779.    | 1400 400    |        |      | .0 000-0 (1.2), dopt + (2)(1), tet + (2)(4)                                                                                                    | America provide a provide                                  |                      |               | 240   |            | 114     | 16     | 3.9     |
| Derive-Dopti                                                                                                    | -    | 6 Banky                       |     | 108        | All management &                                                                                                    | 100           | 1.    | 146   |       | 100         | 5         | 1 diam intern                        | (Tempta Treast         | 7 Densi Heat        | E George Auto-          | 100      | 1258    | 488 840     | 1.     |      | an + 15.4, max + (2.1), eventing + (3.1);                                                                                                    | Armonit appartment process                                 |                      |               | 249   | 100        | 1007    |        | 4.3     |
| a funite lines                                                                                                    | 50   | 9 State                       |     | 500        | SHI mapping 1                                                                                                    | 100           | 24    | 194   | 4     | 1817        | *         | Triane 1                             | Ution Degre Side       | 21 decision of the  | Effice Clystic          | 1000     | 1545    | 3482 (802   |        | 8    | 4 (Ann + 27 R), Londons + (8, 52), Annex + (10, 52)                                                                                                    | Armericage fortic bases                                    |                      |               |       | . 1        | 1100    |        | 20.0    |
| Barr Drager Break                                                                                                    | -    | 8 Secto                       | +   | 100        | and recommends                                                                                                    | .100          | 4     |       | 1     | 1000        | 1.        | 1 (partiel's ritera)                 | E Migne Clim           | I than Dage Score   | 3 Fire Grand            | 4000     | 1556    | 2142 000    |        | 4    | a printers + pair hit, crossilera + pair hit, accilera + (M. M.                                                                                                    | Arrentapilla Dagor Book                                    |                      |               |       |            |         |        |         |
| a Biller Dannet Brette                                                                                                    | -    | 1.000                         |     | . tisin    | 10.000                                                                                                    | 447           |       | 100   | 3.    | 184         | 2.5       | 10MPONA                              | A Magne Chall          | Line Generalizes    | 211m County             | 400      | 1599    | 14(81 10)   | 1.1    | 4    | 6 (a) + (a)(1, max + (3, a), wear line + (-1)(-7)                                                                                                    | stratighter farst free                                     |                      |               |       |            |         |        |         |
| E Liberte iberte                                                                                                    | 88.1 | 1 (new                        |     | 199        | 20 4                                                                                                    | . 100         | 4     |       | 1111  |             |           | 1 October Challs                     | 2 Chinese Treases      |                     |                         | - 107    | 840     | 448 746     | 1      |      |                                                                                                    | Armar Magar Argania Soora                                  |                      |               |       |            |         |        |         |
| a Ten order Russ                                                                                                    | 23   | 8 lines                       | +   | 100        | ALC ANALYSIS A                                                                                                    | 450           | *     | 239   |       |             |           | 1 Dages Proteined                    | d-Donese Liber.        | In Desiden 7 4      |                         | +140     | 2795    | 110 100     |        |      | <ol> <li>ana + (6.4), an effort + (1, 25), granted + (20, 25)</li> </ol>                                                                                                    | Annu Ruppi diwat kada                                      |                      |               |       |            |         |        |         |
| r (Braylin Roads)                                                                                                    | 54   | 1                             |     | 940        | Art contract 1                                                                                                    | - 200         |       |       |       |             |           | Flight Paternal                      | 1 Oliver Date          | In Canarria Chairs  |                         | 4140     | 1740    | T214        |        | 4    | <ol> <li>pau = (0.7) padets = (0.00) schlere = (0.0).</li> </ol>                                                                                                    | Altern Bagar Alaskin, Solita                               |                      |               |       |            |         |        |         |
| Pavera Boots                                                                                                    | 17   | A                             | +   | 104        | 612 yearson (                                                                                                    | 100           | 20    | 3479  | 1.1   | . 104       |           | 1 Mapha filine                       | 20 December 114        | Trained or          | Witner-Good             | 100      | 8640    | 4440 1000   |        | S    | <ol> <li>along P. (0), 175, ArcoProt in 2 5(2, 196), Automatics (1775, 201)</li> </ol>                                                                                                    | Arrightspirikari (Arri )                                   |                      |               |       |            |         |        |         |
| Pratter Blots                                                                                                    | -    | 5 (belt                       |     |            | 404 magnet 1                                                                                                    | . 1987.       | Ph    | .246  | . 1   |             | 50        | 1 Dispr Hein                         | M Celenia Gali         | 2 Energy Olde       | To Online Operation     | . 4793   | 7980    | 3475 (+001  |        |      | <ul> <li>Barris Lagrantica e Lagrantica e La Ma</li> </ul>                                                                                                    | Artspillupat discolt, balls, 2                             |                      |               |       |            |         |        |         |
| Million Markets                                                                                                    | 44   | R. Seen                       |     | 1928       | The equipment if                                                                                                    |               | 4     | 3.00  |       | PR          | 10.       | 1 Spile Mae                          | 4 Claimine Chaite      | 3 Author Clah       | R) Obwidder             | 18740    | 12940   | THEN YOUR   | 6.4.1  |      | 8 Max > 20, 141, e0.07(1 × 110, 20, 2108/16 × (10.17))                                                                                                    | Arrist Rappi Gwadh, Solite, 3                              |                      |               |       |            |         |        |         |
| t for floorer                                                                                                    | 1    | 1 Deces                       |     |            | · ·                                                                                                    |               |       |       | 100   |             |           | 1 nor literal                        |                        |                     |                         | - 46 - 1 | - 28    | 14 35       | 1.4    |      |                                                                                                    | Americanian Basara                                         |                      |               |       |            |         |        | 1.2.1   |
| 2 line from .                                                                                                    |      | A. Desires                    |     |            |                                                                                                    | . 10          |       |       |       |             |           | 2 Nor 10 web                         | 1 State State          |                     |                         | - 10     | - 45    | 40 . 30     | 1.1.1  |      | # and/or + (1.2)                                                                                                    | American Side Reports                                      |                      |               |       |            |         |        | 1.1.1   |
| E free Descen                                                                                                    |      | 1 (Decet                      | 1   | · n        | 4 4                                                                                                    | 10            | 8     |       | 1.1   |             | 1.1.1     | 244.044                              | Ibele                  |                     |                         | . 10     | 40      | 42          |        | 2    | a ratio + (1,2)                                                                                                    | American Star Brazers                                      |                      |               |       |            |         |        | 1.1     |
| a regard from                                                                                                    | 7    | 4 Draim                       |     | 140        | A 4                                                                                                    | 1.1           | 1     |       | 1.    |             | A         | J to Date                            | 194-Dute               | 10mm Tue 1          | 119april For            | . 101    | 118     |             | 4      | 8    | 2 andro + 32.21                                                                                                    | Antoriore regard Bodies                                    |                      |               | 28    |            | 178     |        | . 8 . 3 |
| tillet lineart                                                                                                    | 18   | d Design                      |     | 100        | N 9                                                                                                    |               |       |       |       |             |           | 1 Ministrational                     |                        |                     |                         | - 10     |         | 84          |        | 4    | <ul> <li>A second second sec<br/>second second second second second second second second second second second second second second second second second second second second second second second second second second second second second second second second second sec</li></ul> | Armanikers/Albert Brackin                                  |                      |               | . 10  |            | 41      |        |         |

"Don't worry, we'll parse it out later" - Jeshua Johnson

"I like to make them colorful" - Garrett Savo

"You could ask about a specific monster's blood type, family ancestry, or social security number and Tyler would have a spreadsheet for that." - Terry Nguyen

| c    | 0                                                                                                    | 1                                                                                                    | Rectange Rectange                                                                                                    | H H                                                                                                    | 1                                                                                                    | 1                                                                                                    | K                                                                                                    | L                                                                                                    | M                                                                                                    | N                                                                                                    |
|------|----------------------------------------------------------------------------------------------------|----------------------------------------------------------------------------------------------------|----------------------------------------------------------------------------------------------------|----------------------------------------------------------------------------------------------------|----------------------------------------------------------------------------------------------------|----------------------------------------------------------------------------------------------------|----------------------------------------------------------------------------------------------------|----------------------------------------------------------------------------------------------------|----------------------------------------------------------------------------------------------------|----------------------------------------------------------------------------------------------------|
| Tier | Sub Story                                                                                                    | Title Desc                                                                                                    | Description (Long)                                                                                                    | Action A                                                                                                    | Action B                                                                                                    | Action C                                                                                                    | Action D                                                                                                    | Pools                                                                                                    | isStory                                                                                                    | Image                                                                                                    |
| 1    | Basic                                                                                                    | An Unresponsive Freighter                                                                                                    | There's a fleighter in scanning range, PNAME, but it looks to be dead<br>in space. No engine signature, no detectable life signs. What are your<br>orders?                                                                                                    | FreighterDrone-Basic                                                                                                    | FreighterScan-Basic                                                                                                    | FreighterLoot-Basic                                                                                                    | FreighterAvoid                                                                                                    | Develict                                                                                                    |                                                                                                    | ship_event.png                                                                                                    |
| 3    | Fungus                                                                                                    | An Unresponsive Freighter                                                                                                    | There's a freighter in scanning range, PNAME, but it looks to be dead<br>in space. No engine signature, no detectable life signs. What are your<br>orders?                                                                                                    | FreighterDrone-Fungus                                                                                                    | FreighterScan-Fungus                                                                                                    | FreighterLoot-Fungus                                                                                                    | FreighterAvoid                                                                                                    | Deretict                                                                                                    |                                                                                                    | ship_event.png                                                                                                    |
|      | 2000                                                                                                    | An Unresponsive Freighter                                                                                                    | There's a freighter in scanning range, PNAME, but it looks to be dead<br>in space. No engine signature, no detectable life signs. What are your<br>orders?                                                                                                    | FreighterDrone-Pirates                                                                                                    | FreighterScan-Pirates                                                                                                    | FreighterLoot-Pirates                                                                                                    | FreighterAvoid                                                                                                    | Derelict                                                                                                    |                                                                                                    | ship_event.png                                                                                                    |
| 3    | Zombies                                                                                                    | An Unresponsive Freighter                                                                                                    | There's a treighter in scanning range, PNAME, but it looks to be dead<br>in space. No engine signature, no detectable life signs. What are your<br>orders?                                                                                                    | FreighterDrone-Zombies                                                                                                    | FreighterScan-Zombies                                                                                                    | FreighterLoot-Basic                                                                                                    | FreighterAvoid                                                                                                    | Derelict                                                                                                    |                                                                                                    | ship_event.png                                                                                                    |
| 2    | RobotKiller                                                                                                    | An Unresponsive Freighter                                                                                                    | There's a theighter in scanning range, PNAME, but it looks to be dead<br>in space. No engine signature, no detectable life signs. What are your<br>orders?                                                                                                    | FreighterDrone-Robot                                                                                                    | FreighterScan-Robot                                                                                                    | FreighterLoot-Basic                                                                                                    | FreighterAvoid                                                                                                    | Derelict                                                                                                    |                                                                                                    | ship_event.png                                                                                                    |
|      | Reactor                                                                                                    | A Station in Distance                                                                                                    | A nearby space station is sending it's distress signal PNAME, what should use do?                                                                                                    | StationDenne Deartor                                                                                                    | StationScan Reactor                                                                                                    | Stationi ont Bearing                                                                                                    | StationAurist                                                                                                    | Station                                                                                                    |                                                                                                    | distress_event.p                                                                                                    |
|      |                                                                                                    | A Station in Distress                                                                                                    | A nearby space station is sending it's distress signal PNAME, what<br>should we do?                                                                                                    | StationDrone-Riot                                                                                                    | StationScan-Riot                                                                                                    | StationLoot-Riot                                                                                                    | StationAvoid                                                                                                    | Station                                                                                                    |                                                                                                    | distress_event p                                                                                                    |
| 1    | Riot                                                                                                    | A Station in Distress                                                                                                    | A nearby space station is sending it's distress signal PNAME, what<br>should we do?                                                                                                    | StationDrone-Riot                                                                                                    | StationScan-Riot                                                                                                    | StationLoot-Riot                                                                                                    | StationAvoid                                                                                                    | Station                                                                                                    |                                                                                                    | distress_event ;                                                                                                    |
| 1    | Bandits                                                                                                    | A Station in Distress                                                                                                    | A nearby space station is sending it's distress signal PNAME, what<br>should we do?                                                                                                    | StationDrone-Bandits                                                                                                    | StationScan-Bandits                                                                                                    | StationLoot-Bandits                                                                                                    | StationAvoid                                                                                                    | Station                                                                                                    |                                                                                                    | distress_event p                                                                                                    |
| 3    | Plague                                                                                                    | A Station in Distress                                                                                                    | A nearby space station is sending it's distress signal PNAME, what should we do?                                                                                                    | StationDrone-Plague                                                                                                    | StationScan-Plague                                                                                                    | StationLoot-Plague                                                                                                    | StationAvoid                                                                                                    | Station                                                                                                    |                                                                                                    | distress_event ;                                                                                                    |
| 2    | Cargo                                                                                                    | A Station in Distress                                                                                                    | A nearby space station is sending it's distress signal PNAME, what<br>should we do?                                                                                                    | StationDrone-Cargo                                                                                                    | StationScan-Cargo                                                                                                    | StationLoot-Cargo                                                                                                    | StationAvoid                                                                                                    | Station                                                                                                    |                                                                                                    | distress_event.p                                                                                                    |
| 4    | CrazedAl                                                                                                    | A Station in Distress                                                                                                    | A nearby space station is sending it's distress signal PNAME, what<br>should we do?                                                                                                    | StationDrone-CrazedAl                                                                                                    | StationScan-CrazedAl                                                                                                    | StationLoot-CrazedAl                                                                                                    | StationAvoid                                                                                                    | Station                                                                                                    |                                                                                                    | distress_event.p                                                                                                    |
| 1    | Basic                                                                                                    | A Trader Looking for a Deal                                                                                                    | A nearby trader hails us. They offer us a trade of goods and gossip.                                                                                                    | TraderGoodDeal-Basic                                                                                                    | TraderBaseDeal-Basic                                                                                                    | TraderBadDeal-Basic                                                                                                    | TraderAvoid                                                                                                    | Trader                                                                                                    |                                                                                                    | cargo_event pro                                                                                                    |
|      |                                                                                                    |                                                                                                    |                                                                                                    |                                                                                                    |                                                                                                    |                                                                                                    | TraderAvoid                                                                                                    |                                                                                                    |                                                                                                    | cargo_event pro                                                                                                    |
|      |                                                                                                    |                                                                                                    |                                                                                                    |                                                                                                    |                                                                                                    |                                                                                                    |                                                                                                    |                                                                                                    |                                                                                                    | cargo_event pro                                                                                                    |
|      |                                                                                                    |                                                                                                    |                                                                                                    |                                                                                                    |                                                                                                    |                                                                                                    |                                                                                                    |                                                                                                    | -                                                                                                    | cargo_event.png                                                                                                    |
|      |                                                                                                    |                                                                                                    |                                                                                                    |                                                                                                    |                                                                                                    |                                                                                                    |                                                                                                    |                                                                                                    |                                                                                                    | cargo_event.png                                                                                                    |
| -    |                                                                                                    |                                                                                                    |                                                                                                    |                                                                                                    |                                                                                                    |                                                                                                    |                                                                                                    |                                                                                                    |                                                                                                    | cargo_event_pro                                                                                                    |
|      |                                                                                                    |                                                                                                    |                                                                                                    |                                                                                                    |                                                                                                    |                                                                                                    | 1 N. 1 N. 1 N. 1                                                                                                    | 10000                                                                                                    |                                                                                                    | cargo_event pro                                                                                                    |
| -    |                                                                                                    |                                                                                                    |                                                                                                    |                                                                                                    |                                                                                                    |                                                                                                    |                                                                                                    | 1.2.5                                                                                                    |                                                                                                    |                                                                                                    |
|      |                                                                                                    |                                                                                                    |                                                                                                    |                                                                                                    |                                                                                                    |                                                                                                    |                                                                                                    | 1000                                                                                                    |                                                                                                    | cargo_event pro                                                                                                    |
|      |                                                                                                    |                                                                                                    |                                                                                                    | a de la contra de la contra de la contra de la contra de la contra de la contra de la contra de la contra de la                                                                                                    |                                                                                                    |                                                                                                    |                                                                                                    |                                                                                                    |                                                                                                    | cargo_event.pro                                                                                                    |
|      |                                                                                                    | and the second second sec |                                                                                                    |                                                                                                    |                                                                                                    |                                                                                                    |                                                                                                    |                                                                                                    |                                                                                                    | cargo_event pro                                                                                                    |
|      |                                                                                                    | and the second second sec | A nearby space station is sending it's distress signal PNAME, what                                                                                                    |                                                                                                    |                                                                                                    |                                                                                                    |                                                                                                    |                                                                                                    | TRUE                                                                                                    | cargo_event.png<br>distress_event.p                                                                                                    |
|      |                                                                                                    |                                                                                                    | Dangerl Quarantine protocols at a hospital have been broken! All<br>personnel and visitors have been exposed! Since you're immune to the                                                                                                    |                                                                                                    |                                                                                                    |                                                                                                    |                                                                                                    |                                                                                                    |                                                                                                    |                                                                                                    |
| 3    | Awla                                                                                                    | The Quarantine has Broken!                                                                                                    | pathogen, you're the perfect candidate to get things back in order.<br>Six different medical outposts are under attack from robots all at once.                                                                                                    | QuarantineFal-Attack                                                                                                    | QuarantineFail-Research                                                                                                    | QuarantineFall-Assist                                                                                                    | QuarantineFall-Avoid                                                                                                    | Awta                                                                                                    | TRUE                                                                                                    | distress_event.p                                                                                                    |
| 3    | Awki                                                                                                    | Robots Are Attacking                                                                                                    | almost as if this was a coordinated effort. What should we do?<br>When it comes to researching the pathogen, there are two research                                                                                                    | SaveOutposts-Attack                                                                                                    | SaveOutposts-Defend                                                                                                    |                                                                                                    |                                                                                                    | Awlici                                                                                                    | TRUE                                                                                                    | distress_event ;                                                                                                    |
| 1    | A-144                                                                                                    | Caland a Danasanh Tanasi                                                                                                    | teams at the forefront. Sigma Team and Theta Team. Which team do                                                                                                    | Exation/Scient Thirds                                                                                                    | Exclose Press                                                                                                    |                                                                                                    |                                                                                                    |                                                                                                    | -                                                                                                    | 1                                                                                                    |
|      | Tier<br>1<br>3<br>2<br>3<br>2<br>1<br>1<br>1<br>1<br>1<br>1<br>3<br>2<br>4<br>1<br>1<br>1<br>2<br>4<br>1<br>1<br>3<br>2<br>4<br>1<br>1<br>3<br>3<br>3<br>3<br>3<br>3<br>3 | Tier       Sub Story         1       Basic         3       Fungus         2       Pirates         3       Zombies         3       Zombies         3       Zombies         1       Reactor         1       Reactor         1       Rot         1       Rot         1       Rot         1       Rot         1       Bandits         3       Piague         2       Cargo         4       CracedAl         1       Basic         1       GoodDeal         2       Pirate         2       Treasure         1       Freight         1       Basic         4       Refugues         3       RobotAttack         1       Barnb         1       Aviti         3       Aviti                                                                                                    | Tiersub StoryTitle Desc1BasicAn Unresponsive Freighter3FungusAn Unresponsive Freighter2PiratesAn Unresponsive Freighter3ZombiesAn Unresponsive Freighter3ZombiesAn Unresponsive Freighter1ReactorA Station in Distress1RotA Station in Distress1RotA Station in Distress1BanditsA Station in Distress3PlagueA Station in Distress3PlagueA Station in Distress4CrazedAlA Station in Distress1BasicA Trader Looking for a Deal1GoodDealA Trader Looking for a Deal1GoodDealA Trader Looking for a Deal2PirateA Trader Looking for a Deal1BasicA Loose Cargo Container3RobotAttackA Loose Cargo Container3RobotAttackA Loose Cargo Container3AvkiA Station in Distress3AvkiA Station in Distress | Tier         Sub Story         Title Desc         Description (Long)           1         Basic         An Utresponsive Freighter         Ther's a beighter in scarning range. PNAME, but it looks to be dead in space. No engine signature, no detectable life signs. What are your orders?           3         Fungus         An Utresponsive Freighter         Ther's a beighter in scarning range. PNAME, but it looks to be dead in space. No engine signature, no detectable life signs. What are your orders?           2         Pirates         An Utresponsive Freighter         Ther's a beighter in scarning range. PNAME, but it looks to be dead in space. No engine signature, no detectable life signs. What are your orders?           3         Zombies         An Utresponsive Freighter         Ther's a beighter in scarning range. PNAME, but it looks to be dead in space. No engine signature, no detectable life signs. What are your orders?           3         Zombies         An Utresponsive Freighter         Ther's a beighter in scarning range. PNAME, but it looks to be dead in space. No engine signature, no detectable life signs. What are your orders?           1         Rector         A Station in Distress         A neatry space station is sending it's distress signal PNAME, what should we do?           1         Root         A Station in Distress         A neatry space station is sending it's distress signal PNAME, what should we do?           1         Baoks         A Station in Distress         A neactry space station is sending it's distress signal PNAME, what | Tier         Sab Story         Title Desc         Description (Long)         Action A           1         Basic         An Urresponsive Freighter         There's a fleighter in scarning range. PLAME, but it looks to be dead in space. No engine signature, no detectable life signs. Vihat are your orders?         Preighter/Done-Flagt           2         Pungus         An Urresponsive Freighter         There's a fleighter in scarning range. PLAME, but it looks to be dead in space. No engine signature, no detectable life signs. Vihat are your orders?         Preighter/Done-Fungus           2         Pungus         An Urresponsive Freighter         There's a shighter in scarning range. PLAME, but it looks to be dead in space. No engine signature, no detectable life signs. Vihat are your orders?         Preighter/Done-Practes           3         Zontkies         An Urresponsive Freighter         There's a shighter in scarning range. PLAME, but it looks to be dead in space. No engine signature, no detectable life signs. Vihat are your orders?         Preighter/Done-Robot           1         Reactor         A Station in Distress         A nearby space station is sending it's distress signal PLAME, untal thooks to be dead in space. No engine signature, no detectable life signs. Vihat are your orders?         Station/Done-Reactor           1         Reactor         A Station in Distress         A nearby space station is sending it's distress signal PLAME, untal thooks to be dead in space. No engine signature, no detectable life signs. Vihat are your orders?         Station/Done-Field | Tier         Sala Story         Ties Deac         Description (Long)         Action A         Action B           1         Basic         An Usesponsile Freighter         Therin a trighter in scarring range, PHAME, but it looks to be dead<br>in space. To arging range, PHAME, but it looks to be dead<br>in space. To arging range, PHAME, but it looks to be dead<br>in space. To arging range, PHAME, but it looks to be dead<br>in space. To arging range, PHAME, but it looks to be dead<br>in space. To arging range, PHAME, but it looks to be dead<br>in space. To arging range, PHAME, but it looks to be dead<br>in space. To arging range, PHAME, but it looks to be dead<br>in space. To arging range, PHAME, but it looks to be dead<br>in space. To arging range, PHAME, but it looks to be dead<br>in space. To arging range, PHAME, but it looks to be dead<br>in space. To arging range rank, but it looks to be dead<br>in space. To arging range rank, but it looks to be dead<br>in space. To arging range rank, but it looks to be dead<br>in space. To arging range rank, but it looks to be dead<br>in space. To arging range rank, but it looks to be dead<br>in space. To arging range rank, but it looks to be dead<br>in space. To arging range rank, but it looks to be dead<br>in space. To arging range rank, but it looks to be dead<br>in space. To arging range rank, but it looks to be dead<br>in space. To arging range rank, but it looks to be dead<br>in space. To arging range rank, but it looks to be dead<br>in space. To arging range rank, but it looks to be dead<br>in space. To arging range rank, but it looks to be dead<br>in space. To arging rank, but arging it is determing range. PHAME, whit<br>to arging rank during rank dure | Terr         Selection         Description (Long)         Action A         Action B         Action C           1         Basic         An Unresponsial Fingibler         Selection In Security prop. FNLAUE, but Flocks to be dead<br>in space. So engine signature, no detectable lines with an anyo<br>enders?         Fingibler/Conve-Basic         Freighter/Conve-Basic         Freighter/ | The Sub Stery         This Date:         Description (Long)         Action 2         Action 8         Action 8         Action 0         Action 0           1         Basic         An Unresponsite Freight         There a begints in scarming map, PHALE, but loads to be deal<br>map, 25. Not begints scarming map, PHALE, but loads to be deal<br>map, 25. Not begints scarming map, PHALE, but loads to be de | Thr         Tells         Description (Long)         Action A         Action B         Action C         Action D         Pools           1         Basic         An Unresponsible Finghter         Terms a beginter in scamping range, FillALE, but a bits to the data is spece in scamping range, FillALE, but a bits to the data is spece in scamping ran | THE         State         Time Date         Description (Lang)         Action A         Action B         Action C         Action D         Poole         Name           1         Basic         Action D         The a Support in Scamp range, PRAME, built is a too in domain in some company. PRAME, built is a too in domain in some company. PRAME, built is a too in domain in too in some company. PRAME, built is a too in domain in too in some company. PRAME, built is a too in domain in too in some company. PRAME, built is a too in domain in too in some company. PRAME, built is a too in domain in too in some company. PRAME, built is a too in domain in too in some company. PRAME, built is a too in domain in too in some company. PRAME, built is a too in domain i |

"What's not to love about a good spreadsheet? It's got lines, it's got boxes, it's got procedurally-generated events about traveling through space and meeting all kinds of aliens while trying to not have an existential crisis about ethics... it's got it all, really!" - Anna Webster

GAME DEVELOPERS CONFERENCE | July 19-23, 2021

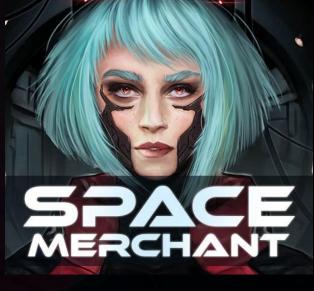

*"It's thanks to working with Tyler on Space Merchant that I now think in spreadsheets. I can't help it. Even my dreams have a data table." -El* 

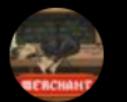

Tyler Merchant Stuff @tylermakesgames

#### Alright Game Dev Twitter... How do you feel about spreadsheets?

Love em, live in em

Indifferent

Begrudgingly use them

Never touch the stuff

220 votes · Final results

GAME DEVELOPERS CONFERENCE | July 19-23, 2021

#### **59.5%**

...

17.3%

#### 16.4%

6.8%

# Apparently, I'm not alone.

## Why should you use them?

### Why should I spreadsheet?

Keep things organized (sometimes you want tidy little boxes, rows and columns)

Quick filtering/sorting (gotta sort a list of names? Filter something? We gotchu)

Lightweight alternative to specialized tools (the swiss army knife of game dev)

Data Validation (Think of it like data-oriented spellcheck)

Everybody's doing it (yeah, I'll resort to peer pressure)

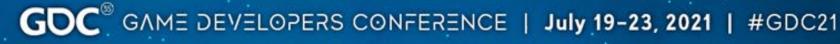

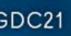

## **GD**(

### How should you use them?

### Common Uses

Production-Sprint and milestone planning, task lists w/ status & time tracking

Art/Audio-Tracking assets through the Pipeline

Design- Gameplay content (items, dialogue, levels, loot tables, etc)

Biz Dev-Tracking costs and revenue, calculating user value, retention, etc.

Marketing-Tracking contacts, keys given out, moderator lists, etc.

QA- Bug lists w/ repro steps and current status

And a ton more

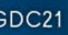

## Don't just take it from me...

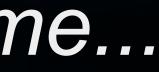

Spreadsheets are the BEST! I use them to organize my thoughts, crunch numbers, handle localization, and even store game data exported directly into Unity. - Sarah Northway @sarah northway

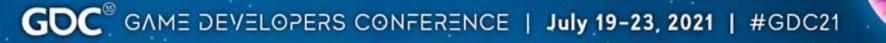

Literally all of Boyfriend Dungeon was written right into Google Sheets. Not just the numbers for balancing... Every single piece of text, in every language. Can you believe in word processing programs you can't reference line numbers easily when bugfixing or playtesting? Pathetic! - Tanya Short @tanyaxshort

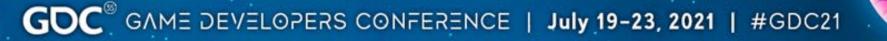

Power Up Audio uses spreadsheets for team scheduling, asset tracking, VO production, and more. We're a team working in multiple projects simultaneously, so we'd be completely lost without some way to track the state of audio across those titles. - Kevin Regamy @regameyk

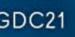

I've found it to be super useful - with tabs separating different art fields like textures or vfx, and then color coding to indicate priority or status of assets. I really can't think of a simpler way to represent tasks. The services you see advertised like Asana or Monday just seem to bog down the process, at least as far as art goes - Mario Castañeda @wrackune

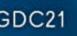

### Sometimes, Begrudgingly Used

I definitely have a love/hate relationship with them. They keep many things organized but sometimes having to consistently update them is a drag for an artist. I prefer to just run wild, but I understand their importance in keeping on top of projects. - Gabrielle @elloradatura

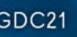

### Sometimes, Begrudgingly Used

I use them on every project. They are critical. Yet my spreadsheet skills improve at a glacial pace, so I always feel I'm inefficient. They struggle with the multidimensional, high data intensity requirements of Actual Game Data. Even my most complex ones are just a poorly maintained sketch. The game data is the ultimate truth. So most spreadsheets get out of sync at some point. You can drive the game data directly from the spreadsheet, but this is also fragile.

-Daniel Cook @danctheduck

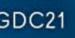

## **GD**

## Time To Use Spreadsheets Smarter!

## tinyurl.com/SpreadsheetSmarter

|        | B Spreadsheet Smarter ☆ ⊡ ⊘<br>File Edit View Insert Format Data Tools Extensions Help <u>Last edit was 2 minutes ago</u> |      |                |                                          |                  |       |                                     |             |                |           |        |         |     |
|--------|----------------------------------------------------------------------------------------------------|------|----------------|------------------------------------------|------------------|-------|-------------------------------------|-------------|----------------|-----------|--------|---------|-----|
| K.     | a                                                                                                    | 67   | 100% 👻         | \$ % .0 .00                              | 123 👻 Default (A | ri 🔻  | 10 - E                              | I S         | <u>}</u> A ♦.  | ⊞         | 53 ×   | ≣ - 1   | ÷   |
| B30:J3 | 30                                                                                                    | - fx |                |                                          |                  |       |                                     |             |                |           |        |         |     |
|        | A                                                                                                    | В    | С              | D                                        | E                | F     | G                                   |             | н              | I.        |        | J       | К   |
| 1      |                                                                                                    |      | Hello a        | and welcon                               | ne to the S      | prea  | dsheet                              | Smar        | ter Wo         | rkbo      | ok!    |         |     |
| 2      |                                                                                                    |      |                |                                          | Google S         | Sheet | 's Editio                           | n           |                |           |        |         |     |
| 3      |                                                                                                    |      |                |                                          |                  |       |                                     |             |                |           |        |         |     |
| 4      |                                                                                                    |      |                |                                          | How to           | Get S | tarted:                             |             |                |           |        |         |     |
| 5      |                                                                                                    |      |                | Learning Concep                          | its?             |       |                                     | Want T      | lemplates?     |           |        |         |     |
| 6      |                                                                                                    |      |                | Features Exampl                          |                  |       | Asset List is                       |             |                |           |        |         |     |
| 7      |                                                                                                    |      |                | see how multiple s<br>be used in game de |                  |       | state. It's set<br>art, audio, tex  |             |                | ould wo   | rk for |         |     |
| 8      |                                                                                                    |      | leatures carri | Je useu in game de                       | velopment        |       |                                     |             |                |           |        |         |     |
| 9      |                                                                                                    |      |                |                                          |                  |       | Production F<br>list for a smal     |             |                |           |        |         |     |
| 11     |                                                                                                    |      |                |                                          |                  |       | state, and ass                      |             |                | nonny, u  |        |         |     |
| 12     |                                                                                                    |      |                |                                          |                  |       | Pipeline is a                       | template f  | for tracking a | ssets th  | rough  |         |     |
| 13     |                                                                                                    |      |                |                                          |                  |       | a pipeline. De                      | fine the st | teps in colum  | nns, trac | :k     |         |     |
| 14     |                                                                                                    |      |                |                                          |                  |       | assets as the                       | y move th   | rough the pip  | beline st | ages   |         |     |
| 15     |                                                                                                    |      |                |                                          |                  |       | Budget is a s                       |             |                |           |        |         |     |
| 16     |                                                                                                    |      |                |                                          |                  |       | list of expense<br>handy formula    |             |                | -         | some   |         |     |
| 18     |                                                                                                    |      |                |                                          |                  |       | Design is a t                       | malata fa   | r a variatu of | a a ma d  | locian |         |     |
| 19     |                                                                                                    |      |                |                                          |                  |       | Design is a te<br>content formation |             |                |           |        |         |     |
| 20     |                                                                                                    |      |                |                                          |                  |       | and calculation                     | ns          |                |           |        |         |     |
| 21     |                                                                                                    |      |                |                                          |                  |       |                                     |             |                |           |        |         |     |
| 22     |                                                                                                    |      |                | Links:                                   |                  |       |                                     |             | Credits:       |           |        |         |     |
|        | + ≡                                                                                                    | R    | EADME 👻        | Comparison 👻                             | Feature Exa      | mples | ✓ Asset                             | List 👻      | Product        | ion Pla   | n 👻    | Pipelin | e v |

#### tinyurl.com/SpreadsheetSmarter

GDC<sup>®</sup> GAME DEVELOPERS CONFERENCE | July 19-23, 2021 | #GDC21

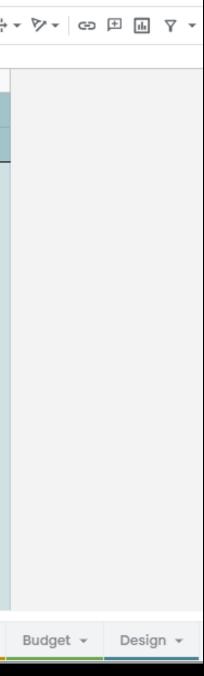

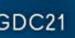

#### Software Options

|                  | Microsoft Excel                           | Google Sheets                                       | Calc<br>(LibreOffice) | WPS Office         | Zoho                                                 | Numbers (Mac)   |
|------------------|-------------------------------------------|-----------------------------------------------------|-----------------------|--------------------|------------------------------------------------------|-----------------|
|                  |                                           |                                                     |                       |                    |                                                      |                 |
| Cloud Based?     | No, Has Feature                           | Yes                                                 | No                    | No                 | Yes                                                  | No, Has Feature |
| Free?            | No, Free on Mobile                        | Yes                                                 | Yes                   | Yes                | Yes for Individual                                   | Yes             |
| Formulas?        | Yes                                       | Yes                                                 | Yes                   | Yes                | Yes                                                  | Yes             |
| Data Validation? | Yes                                       | Yes                                                 | Yes                   | Yes                | Yes                                                  | Yes             |
| Filters?         | Yes                                       | Yes                                                 | Yes                   | Yes                | Yes                                                  | Yes             |
| Charts?          | Yes                                       | Yes                                                 | Yes                   | Yes                | Yes                                                  | Yes             |
| Reason to Use?   | Already Own It, use<br>Micro Office Suite | Cloud, Lots of<br>Integrations,<br>You Trust Google | Prefer Open Source    | Prefer Open Source | Want Cloud, don't<br>want to use<br>Google/Microsoft | Have a Mac      |

There is very little to no differences for the features I'll be showing

GDC<sup>®</sup> GAME DEVELOPERS CONFERENCE | July 19-23, 2021 | #GDC21

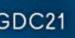

### Features We'll Check Out

- Filters & Sorting
- **Conditional Formatting**
- Data Validation
- **Useful Conditionals**
- **VLOOKUP**
- String Formatting
- Exporting to JSON or XML
- **User Made Buttons**

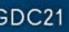

## **Pivot Tables?**

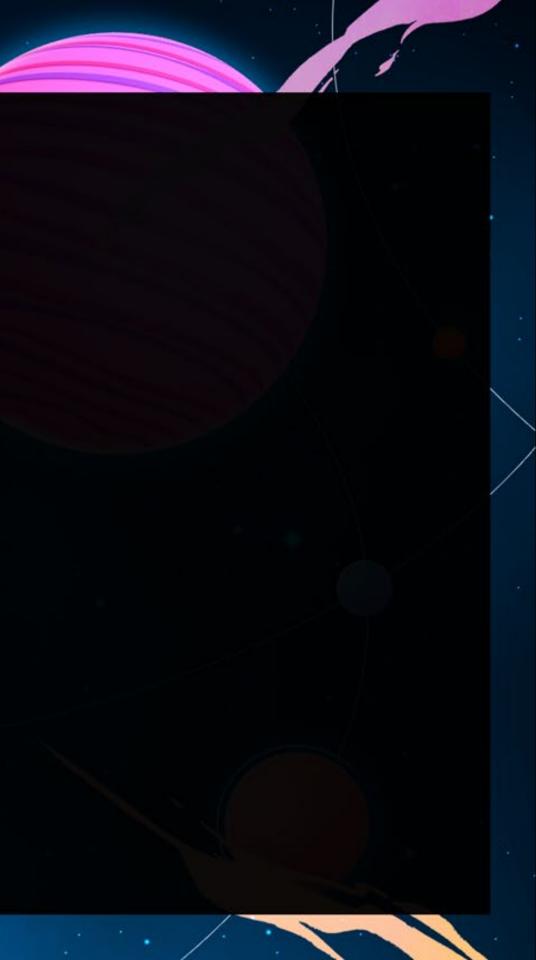

### **Pivot Tables**

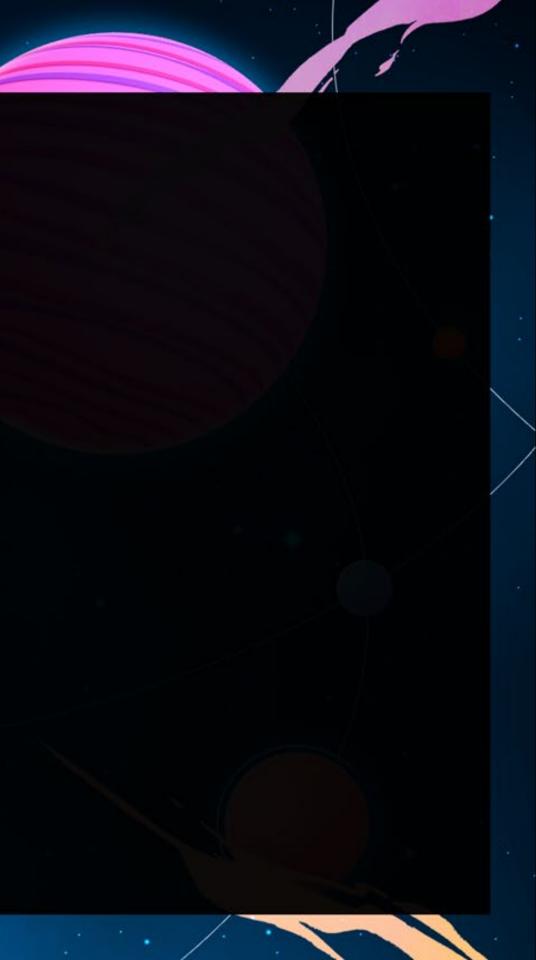

## Filters

GAME DEVELOPERS CONFERENCE | July 19-23, 2021

tinyurl.com/SpreadsheetSmarter

### Filters

Make sure to select only the data you want in the filter

Add filters from the Data menu (in most Apps)

Works best with Headers for each column

Little **V** Dropdowns on Headers allow for quick Filter/Sort access

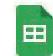

GDC Spreadsheet Smarter 🕁 🖻 📀 Edit View Insert Format Data Tools Extensions Help File

🖶 🟲 100% - \$ % .0 .00 123-Defa

| H1 | <ul> <li><i>f</i>x</li> </ul> |               |                      |               |       |                |                 |   |
|----|-------------------------------|---------------|----------------------|---------------|-------|----------------|-----------------|---|
|    | A                             | В             | С                    | D             | E     | F              | G               | Н |
| 1  | First Name                    | Last Name     | NPC?                 | Class         | Level | Favorite Color | Location        |   |
| 2  | Birch                         | Fernlight     |                      | Knight        | 48    | Cream          | Prongwallow     |   |
| 3  | Aqua                          | Flutterfrost  |                      | Warmage       | 45    | Teal           | Harmony Sanctum |   |
| 4  | Fox                           | Blackblossom  | ~                    | Swashbuckler  | 45    | Lilac          | Bucklestein     |   |
| 5  | Mih                           | Pei           |                      | Arcanist      | 45    | Rose           | Tyrogate        |   |
| 6  | Dirgoud                       | Mirebu        | $\checkmark$         | Shaman        | 44    | Gold           | Mizzlewatch     |   |
| 7  | Hedrath                       | Flatbeard     | <ul> <li></li> </ul> | Spiritwalker  | 44    | Scarlet        | Aetherdale      |   |
| 8  | Lia                           | Eim           |                      | Mystic Knight | 42    | Umber          | Duffergate      |   |
| 9  | Vi-Ra                         | Nucrald       | $\checkmark$         | Guardian      | 42    | Velvet         | Harmony Sanctum |   |
| 10 | Lake                          | Cricketwillow |                      | Infiltrator   | 41    | Turquoise      | Glockburgh      |   |
| 11 | Bramble                       | Oakpuff       |                      | Sorcerer      | 40    | Lemon          | Steward Citadel |   |
| 12 | Nastraeck                     | Goldrock      | $\checkmark$         | Shadowdancer  | 40    | Cream          | Liontooth Keep  |   |
| 13 | Nuznuth                       | Heavyhelm     | $\checkmark$         | Archmage      | 40    | Gold           | Tyrogate        |   |
| 14 | Thuh-Keoveth                  | Luupvehpihr   |                      | Mystic Knight | 40    | Scarlet        | Prongwallow     |   |
| 15 | Eveningpony                   | Coarsebones   | ~                    | Monk          | 39    | Coal           | Gizmohold       |   |
| 16 | Groognok                      | Brewguard     | $\checkmark$         | Prophet       | 39    | Obsidian       | Steward Citadel |   |
| 17 | Persimmon                     | Beechbay      |                      | Swashbuckler  | 39    | Sienna         | Boneburn        |   |
| 18 | Strelborth                    | Feathertaker  | $\checkmark$         | Shaman        | 39    | Jade           | Gizmohold       |   |

#### Last edit was seconds ago

|  | ault (Ari 👻 | 10 | - | B | I | 5 | А | <b></b> | - | 212 |
|--|-------------|----|---|---|---|---|---|---------|---|-----|
|--|-------------|----|---|---|---|---|---|---------|---|-----|

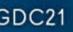

#### Filters

Filter data based on criteria you select

Can use checkboxes to select specific values or conditions for ranges

Can also be used to Sort

| h  |                               | 100% <del>-</del> \$ | % .0_        | .00 123∓ D    | efault (Ari | · <b>→</b> 10 · <b>→</b> 1 | B I S A 🖗       |
|----|-------------------------------|----------------------|--------------|---------------|-------------|----------------------------|-----------------|
| в  | <ul> <li><i>f</i>x</li> </ul> |                      |              |               |             |                            |                 |
|    | A                             | В                    | С            | D             | E           | F                          | G               |
| 1  | First Name \Xi                | Last Name \Xi        | NPC? =       | Class =       | Level =     | Favorite Color =           | Location        |
| 2  | Rhubarb                       | Airswamp             |              | Bard          | 34          | Cream                      | Duffergate      |
| 3  | Flamefang                     | Ancienteye           |              | Ranger        | 24          | Umber                      | Juggervale      |
| 4  | Earth                         | Aspenhorn            |              | Jester        | 27          | Orange                     | Duffergate      |
| 5  | Ragerabbit                    | Badsmirk             |              | Spiritwalker  | 15          | Malachite                  | Mizzlewatch     |
| 6  | Stirgirk                      | Battleflaw           | $\checkmark$ | Marauder      | 20          | Purple                     | Harmony Sanctum |
| 7  | Persimmon                     | Beechbay             |              | Swashbuckler  | 39          | Sienna                     | Boneburn        |
| 8  | Trevan                        | Beechcrystal         | $\checkmark$ | Elementalist  | 25          | Vanilla                    | Juggervale      |
| 9  | Sardim                        | Behla                | $\checkmark$ | Spiritwalker  | 29          | Obsidian                   | Swartham        |
| 10 | North                         | Birdwax              |              | Jeweler       | 28          | Violet                     | Aetherdale      |
| 11 | Fox                           | Blackblossom         | ~            | Swashbuckler  | 45          | Lilac                      | Bucklestein     |
| 12 | Groognok                      | Brewguard            | $\checkmark$ | Prophet       | 39          | Obsidian                   | Steward Citadel |
| 13 | Nem                           | Chardev              |              | Shadowdancer  | 20          | Teal                       | Bucklestein     |
| 14 | Eveningpony                   | Coarsebones          | $\checkmark$ | Monk          | 39          | Coal                       | Gizmohold       |
| 15 | Lake                          | Cricketwillow        |              | Infiltrator   | 41          | Turquoise                  | Glockburgh      |
| 16 | Aeden                         | Daisywink            |              | Glazier       | 24          | Lilac                      | Liontooth Keep  |
| 17 | Blem                          | Dewhand              | $\checkmark$ | Arcanist      | 9           | White                      | Gizmohold       |
| 18 | Lia                           | Eim                  |              | Mystic Knight | 42          | Umber                      | Duffergate      |
| 19 | Strelborth                    | Feathertaker         | $\checkmark$ | Shaman        | 39          | Jade                       | Gizmohold       |
| 20 | Birch                         | Fernlight            |              | Knight        | 48          | Cream                      | Prongwallow     |
| 21 | Hedrath                       | Flatbeard            | $\checkmark$ | Spiritwalker  | 44          | Scarlet                    | Aetherdale      |
| 22 | Dewdrop                       | Flirtyshine          | $\checkmark$ | Swashbuckler  | 27          | Cobalt                     | Bucklestein     |
| 23 | Aqua                          | Flutterfrost         |              | Warmage       | 45          | Teal                       | Harmony Sanctum |
| 24 | Boggoug                       | Forgeaxe             |              | Warlock       | 35          | Turquoise                  | Glockburgh      |
| 25 | Karma                         | Frosttree            | $\checkmark$ | Gunslinger    | 25          | Blond                      | Steward Citadel |
| 26 | Storm                         | Gemfreeze            |              | Warlock       | 23          | Satin                      | Prongwallow     |
| 27 | Nastraeck                     | Goldrock             | $\checkmark$ | Shadowdancer  | 40          | Cream                      | Liontooth Keep  |
| 28 | Nuznuth                       | Heavyhelm            | $\checkmark$ | Archmage      | 40          | Gold                       | Tyrogate        |
| 29 | Moptop                        | Honeymeadow          |              | Bard          | 23          | Maroon                     | Sootgate        |
| 30 | Arus                          | Isunda               | Ē            | Sorcerer      | 6           | Auburn                     | Swartham        |
| 31 | Thobus                        | Lightbasher          |              | Paragon       | 28          | Jasper                     | Aetherdale      |
| 32 | Bonepelt                      | Lightcrest           |              | Guardian      | 20          | Jade                       | Sootgate        |
| 33 | Frostbite                     | Lillybush            |              | Elementalist  | 35          | Velvet                     | Duffergate      |
| 34 | Thuh-Keoveth                  | Luupvehpihr          |              | Mystic Knight | 40          | Scarlet                    | Prongwallow     |
| 35 | Ridge                         | Meadowglade          |              | Elementalist  | 18          | Jasper                     | Juggervale      |
| 36 | Dataroug                      | Merrymail            |              | Runecaster    | 23          | Orange                     | Swartham        |

GDC<sup>®</sup> GAME DEVELOPERS CONFERENCE | July 19-23, 2021 | #GDC21

### **Excel-** Custom Sort List

GAME DEVELOPERS CONFERENCE | July 19-23, 2021

tinyurl.com/SpreadsheetSmarter

### **Custom Sort**

Can be used to sort text by a nonalphabetical order

Great for things like:

- Days of the Week, Months of Year
- Critical, High, Mid, Low for priority

This feature doesn't exist in Google Sheets without a formula The quick hack is to add a number to each category (1-High, 2-Mid, 3-Low)

| A                                                                                                    | utoSave 💽 🛱 🏷 - 😤                                                                                               |          | Book1                                   | - Excel                                           | ₽ Search         |   |           |                              |
|----------------------------------------------------------------------------------------------------|----------------------------------------------------------------------------------------------------|----------|-----------------------------------------|---------------------------------------------------|------------------|---|-----------|------------------------------|
| Fil                                                                                                    | e Home Insert Page Layout                                                                                       | t Form   | ulas Da                                 | ta Review View                                    | Help             |   |           |                              |
| G                                                                                                    |                                                                                                    |          | Refresh                                 | Queries & Connections<br>Properties<br>Edit Links | Stocks Geography |   |           | Clear<br>Reapply<br>Advanced |
|                                                                                                    | Get & Transform Data                                                                                            |          | Quer                                    | ies & Connections                                 | Data Types       |   | Sort & Fi | iter                         |
| D1                                                                                                    | * 1 × ~ fx (                                                                                                    | Category |                                         |                                                   |                  |   |           |                              |
| à)                                                                                                    | A                                                                                                    | 1        | в                                       | c                                                 | D                | E | F         | G                            |
| 1                                                                                                    | Task                                                                                                    | Importa  | ance                                    | Frequency                                         | Category         |   |           |                              |
| 2                                                                                                    | View heroes available to hire                                                                                   | Critical |                                         | Rare                                              | Informational    |   |           |                              |
| 3                                                                                                    | Review current Inventory                                                                                        | High     |                                         | Medium                                            | Informational    |   |           |                              |
| 4                                                                                                    | See enemy info                                                                                                  | High     |                                         | Medium                                            | Informational    |   |           |                              |
| 5                                                                                                    | View currently idling heroes                                                                                    | High     |                                         | Medium                                            | Informational    |   |           |                              |
|                                                                                                    | Look at new region that was<br>unlocked                                                                         | High     |                                         | Low                                               | Informational    |   |           |                              |
| - AL                                                                                                    | Talk to Guild                                                                                                   | Low      |                                         | Medium                                            | Informational    |   |           |                              |
| -                                                                                                    | Look at compendium                                                                                              | Low      |                                         | Low                                               | Informational    |   |           |                              |
|                                                                                                    | View battle log                                                                                                 | Low      |                                         | Low                                               | Informational    |   |           |                              |
| -                                                                                                    | Find the best quest for available                                                                               | Lon      |                                         | Lon                                               | inormatoria      |   |           |                              |
|                                                                                                    | Hero                                                                                                    | Medium   | 1                                       | Low                                               | Informational    |   |           |                              |
| Sec. 1                                                                                                    | Compare 2 Heroes                                                                                                | Medium   | 5 ( ) ( ) ( ) ( ) ( ) ( ) ( ) ( ) ( ) ( | Rare                                              | Informational    |   |           |                              |
| and the second second                                                                                                    | View Current Events                                                                                             | Medium   |                                         | Rare                                              | Informational    |   |           |                              |
| 1000                                                                                                    | Look for Item to Sell                                                                                           | Medium   |                                         | Medium                                            | Informational    |   |           |                              |
| -                                                                                                    | Compare items                                                                                                   | Medium   |                                         | Rare                                              | Informational    |   |           |                              |
| 1000                                                                                                    | View hero stats                                                                                                 | Medium   |                                         | High                                              | Informational    |   |           |                              |
|                                                                                                    | View available crafters                                                                                         | Medium   |                                         | Medium                                            | Informational    |   |           |                              |
|                                                                                                    | View available workers                                                                                          | Medium   | -                                       | Medium                                            | Informational    |   |           |                              |
| -                                                                                                    | View options menu (sound, etc)                                                                                  | Medium   |                                         | Low                                               | Informational    |   |           |                              |
| Contraction of the local division of the local division of the loc | Look at new POI that is unlocked                                                                                | Medium   |                                         | Medium                                            | Informational    |   |           |                              |
| -                                                                                                    | Upgrade Town Building                                                                                           | Critical |                                         | Low                                               | Major Action     |   |           |                              |
|                                                                                                    | Hire a new Hero                                                                                                 | Critical |                                         | Low                                               | Major Action     |   |           |                              |
| -                                                                                                    | Buy in-app purchases                                                                                            | Critical |                                         | Rare                                              | Major Action     |   |           |                              |
| ALCORDON D                                                                                                    | Send Hero on a Quest                                                                                            | Critical |                                         | High                                              | Minor Action     |   |           |                              |
|                                                                                                    | Craft an Item                                                                                                   | Critical |                                         | Medium                                            | Minor Action     |   |           |                              |
| 25                                                                                                    | Sell an Item                                                                                                    | Critical |                                         | Medium                                            | Minor Action     |   |           |                              |
| and the second second                                                                                                    | Heal hero                                                                                                    | Critical |                                         | High                                              | Minor Action     |   |           |                              |
|                                                                                                    | Send worker to work                                                                                             | Critical |                                         | Medium                                            | Minor Action     |   |           |                              |
| -                                                                                                    | Choose party for quest                                                                                          | Critical |                                         | Low                                               | Minor Action     |   |           |                              |
|                                                                                                    | Watch ad                                                                                                    | Critical |                                         | Low                                               | Minor Action     |   |           |                              |
|                                                                                                    | the second second second second second second second second second second second second second second second se | ÷        |                                         |                                                   |                  |   |           | 4                            |

| an 🕴             | D Search    | 1         |       |                  |               |  |
|------------------|-------------|-----------|-------|------------------|---------------|--|
| Review View      | Help        |           |       |                  |               |  |
| es & Connections | )<br>Stocks | Geography | 4 5 9 | 2↓ ZA<br>Z↓ Sort | Filter        |  |
| Connections      | Da          | ita Types |       |                  | Sort & Filter |  |

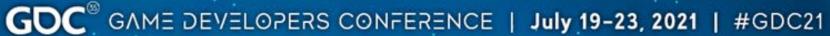

### **Conditional Formatting**

GAME DEVELOPERS CONFERENCE | July 19-23, 2021

tinyurl.com/SpreadsheetSmarter

#### Conditional Formatting

Add a little color to your sheets!

Great for highlighting important info

Useful options:

- Text Contains for any string you need to highlight
- Date is Before/After today (deadlines amirite)
- Text is Empty, set to red to indicate empty cell that needs data
- Value is not between X & Y when looking to validate value ranges

| E  |              | eadsheet Sm<br>View Insert I |              | ☆ 🗊 🕑<br>Data Tools E | xtensions    | s Help <u>Last edit</u> | t was 2 minutes ago                 |   | 🗐 🛔 Share 🎯                              |
|----|--------------|------------------------------|--------------|-----------------------|--------------|-------------------------|-------------------------------------|---|------------------------------------------|
|    |              | 100% <del>-</del> \$         | °. %         | .00 123- D            | efault (Ari. | <b>. .</b> 10 <b>.</b>  | в <i>I</i> <del>\$</del> <u>А</u> … | ^ | Conditional format rules ×               |
| НЗ | •   fx       |                              |              |                       |              |                         |                                     |   |                                          |
|    | A            | В                            | С            | D                     | E            | F                       | G                                   | н |                                          |
| 1  | First Name   | Last Name                    | NPC?         | Class                 | Level        | Favorite Color          | Location                            | 1 | + Add another rule                       |
| 2  | Birch        | Fernlight                    |              | Knight                | 48           | Cream                   | Prongwallow                         |   |                                          |
| 3  | Aqua         | Flutterfrost                 |              | Warmage               | 45           | Teal                    | Harmony Sanctum                     |   |                                          |
| 4  | Fox          | Blackblossom                 | $\checkmark$ | Swashbuckler          | 45           | Lilac                   | Bucklestein                         |   |                                          |
| 5  | Mih          | Pei                          |              | Arcanist              | 45           | Rose                    | Tyrogate                            |   |                                          |
| 6  | Dirgoud      | Mirebu                       | $\checkmark$ | Shaman                | 44           | Gold                    | Mizzlewatch                         |   |                                          |
| 7  | Hedrath      | Flatbeard                    | ~            | Spiritwalker          | 44           | Scarlet                 | Aetherdale                          |   |                                          |
| 8  | Lia          | Eim                          |              | Mystic Knight         | 42           | Umber                   | Duffergate                          |   |                                          |
| 9  | Vi-Ra        | Nucrald                      | $\checkmark$ | Guardian              | 42           | Velvet                  | Harmony Sanctum                     |   |                                          |
| 10 | Lake         | Cricketwillow                |              | Infiltrator           | 41           | Turquoise               | Glockburgh                          |   |                                          |
| 11 | Bramble      | Oakpuff                      |              | Sorcerer              | 40           | Lemon                   | Steward Citadel                     |   |                                          |
| 12 | Nastraeck    | Goldrock                     | $\checkmark$ | Shadowdancer          | 40           | Cream                   | Liontooth Keep                      |   |                                          |
| 13 | Nuznuth      | Heavyhelm                    | $\sim$       | Archmage              | 40           | Gold                    | Tyrogate                            |   |                                          |
| 14 | Thuh-Keoveth | Luupvehpihr                  |              | Mystic Knight         | 40           | Scarlet                 | Prongwallow                         |   |                                          |
| 15 | Eveningpony  | Coarsebones                  | ~            | Monk                  | 39           | Coal                    | Gizmohold                           |   |                                          |
| 16 | Groognok     | Brewguard                    | $\checkmark$ | Prophet               | 39           | Obsidian                | Steward Citadel                     |   |                                          |
| 17 | Persimmon    | Beechbay                     |              | Swashbuckler          | 39           | Sienna                  | Boneburn                            |   |                                          |
| 18 | Streiborth   | Feathertaker                 | $\checkmark$ | Shaman                | 39           | Jade                    | Gizmohold                           |   |                                          |
| 19 | Seanroscu    | Mimestun                     | $\checkmark$ | Guardian              | 38           | Turquoise               | Tyrogate                            |   |                                          |
| 20 | Sundew       | Olivecreek                   | $\checkmark$ | Mage                  | 37           | Black                   | Steward Citadel                     |   |                                          |
| 21 | Aeden        | Twistygarden                 | $\checkmark$ | Gladiator             | 35           | Satin                   | Juggervale                          |   |                                          |
| 22 | Boggoug      | Forgeaxe                     | $\checkmark$ | Warlock               | 35           | Turquoise               | Glockburgh                          |   |                                          |
| 23 | Frostbite    | Lillybush                    |              | Elementalist          | 35           | Velvet                  | Duffergate                          |   |                                          |
| 24 | Rhubarb      | Airswamp                     |              | Bard                  | 34           | Cream                   | Duffergate                          |   |                                          |
| 25 | Pinecone     | Woodgrove                    |              | Bounty Hunter         | 32           | Gold                    | Liontooth Keep                      |   |                                          |
| 26 | Sardim       | Behla                        | ~            | Spiritwalker          | 29           | Obsidian                | Swartham                            |   |                                          |
| 27 | North        | Birdwax                      |              | Jeweler               | 28           | Violet                  | Aetherdale                          |   |                                          |
| 28 | Thobus       | Lightbasher                  |              | Paragon               | 28           | Jasper                  | Aetherdale                          |   |                                          |
| 29 | Dewdrop      | Flirtyshine                  | ~            | Swashbuckler          | 27           | Cobalt                  | Bucklestein                         |   | N. N. N. N. N. N. N. N. N. N. N. N. N. N |
| 30 | Earth        | Aspenhorn                    |              | Jester                | 27           | Orange                  | Duffergate                          |   | Ĺ                                        |

GDC<sup>®</sup> GAME DEVELOPERS CONFERENCE | July 19-23, 2021 | #GDC21

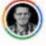

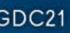

### Formatting- Scale

You can format a range based on a scale of values

It defaults the range to lowest and highest values found, but you can manually tweak the range You can also change the colors

| Ħ  | GDC Spr<br>File Edit | eadsheet Sn<br>View Insert |                    | ☆ ⊡ ⊘<br>Data Tools E | xtensions   | Help Last edit v | vas seconds ago |   | (           |
|----|----------------------|----------------------------|--------------------|-----------------------|-------------|------------------|-----------------|---|-------------|
|    | ~~ 67                | 100% <del>-</del> \$       | \$ .0 <sub>1</sub> | .00 123- D            | efault (Ari | • 11 • B         | I \$ A          | ^ | Conditional |
| E1 | - <i>f</i> x         | Level                      |                    |                       |             |                  |                 |   |             |
|    | A                    | В                          | С                  | D                     | E           | F                | G               | н | 1. 1.1.1    |
| 1  | First Name =         | Last Name =                | NPC? =             | Class 👳               | Level =     | Favorite Color 👳 | Location =      |   | + Add ano   |
| 2  | Rhubarb              | Airswamp                   |                    | Bard                  | 34          | Cream            | Duffergate      |   |             |
| 3  | Flamefang            | Ancienteye                 |                    | Ranger                | 24          | Umber            | Juggervale      |   |             |
| 4  | Earth                | Aspenhorn                  |                    | Jester                | 27          | Orange           | Duffergate      |   |             |
| 5  | Ragerabbit           | Badsmirk                   |                    | Spiritwalker          | 15          | Malachite        | Mizzlewatch     |   |             |
| 6  | Stirgirk             | Battleflaw                 | $\checkmark$       | Marauder              | 20          | Purple           | Harmony Sanctum |   |             |
| 7  | Persimmon            | Beechbay                   |                    | Swashbuckler          | 39          | Sienna           | Boneburn        |   |             |
| 8  | Trevan               | Beechcrystal               | $\checkmark$       | Elementalist          | 25          | Vanilla          | Juggervale      |   |             |
| 9  | Sardim               | Behla                      | $\checkmark$       | Spiritwalker          | 29          | Obsidian         | Swartham        |   |             |
| 10 | North                | Birdwax                    |                    | Jeweler               | 28          | Violet           | Aetherdale      |   |             |
| 11 | Fox                  | Blackblossom               | $\checkmark$       | Swashbuckler          | 45          | Lilac            | Bucklestein     |   |             |
| 12 | Groognok             | Brewguard                  | ~                  | Prophet               | 39          | Obsidian         | Steward Citadel |   |             |
| 13 | Nem                  | Chardev                    |                    | Shadowdancer          | 20          | Teal             | Bucklestein     |   |             |
| 14 | Eveningpony          | Coarsebones                | ~                  | Monk                  | 39          | Coal             | Gizmohold       |   |             |
| 15 | Lake                 | Cricketwillow              |                    | Infiltrator           | 41          | Turquoise        | Glockburgh      |   |             |
| 16 | Aeden                | Daisywink                  |                    | Glazier               | 24          | Lilac            | Liontooth Keep  |   |             |
| 17 | Blem                 | Dewhand                    | $\checkmark$       | Arcanist              | 9           | White            | Gizmohold       |   |             |
| 18 | Lia                  | Eim                        |                    | Mystic Knight         | 42          | Umber            | Duffergate      |   |             |
| 19 | Strelborth           | Feathertaker               | $\checkmark$       | Shaman                | 39          | Jade             | Gizmohold       |   |             |
| 20 | Birch                | Fernlight                  |                    | Knight                | 48          | Cream            | Prongwallow     |   |             |
| 21 | Hedrath              | Flatbeard                  | $\checkmark$       | Spiritwalker          | 44          | Scarlet          | Aetherdale      |   |             |
| 22 | Dewdrop              | Flirtyshine                | ~                  | Swashbuckler          | 27          | Cobalt           | Bucklestein     |   |             |
| 23 | Aqua                 | Flutterfrost               |                    | Warmage               | 45          | Teal             | Harmony Sanctum |   |             |
| 24 | Boggoug              | Forgeaxe                   | ~                  | Warlock               | 35          | Turquoise        | Glockburgh      |   |             |
| 25 | Karma                | Frosttree                  |                    | Gunslinger            | 25          | Blond            | Steward Citadel |   |             |
| 26 | Storm                | Gemfreeze                  |                    | Warlock               | 23          | Satin            | Prongwallow     |   |             |
| 27 | Nastraeck            | Goldrock                   |                    | Shadowdancer          |             | Cream            | Liontooth Keep  |   |             |
| 28 | Nuznuth              | Heavyhelm                  |                    | Archmage              | 40          | Gold             | Tyrogate        |   |             |
| 29 | Moptop               | Honeymeadow                |                    | Bard                  | 23          | Maroon           | Sootgate        |   |             |
| 30 | Arus                 | Isunda                     |                    | Sorcerer              | 6           | Auburn           | Swartham        |   |             |
| 31 | Thobus               | Lightbasher                |                    | Paragon               | 28          | Jasper           | Aetherdale      |   |             |
| 32 | Bonepelt             | Lightcrest                 |                    | Guardian              | 20          | Jade             | Sootgate        |   |             |
| 33 | Frostbite            | Lillybush                  | П                  | Elementalist          | 35          | Velvet           | Duffergate      |   |             |
| 34 | Thuh-Keoveth         | Luunvehnihr                |                    | Mystic Knight         | 40          | Scarlet          | Pronowallow     |   |             |

GDC<sup>®</sup> GAME DEVELOPERS CONFERENCE | July 19-23, 2021 | #GDC21

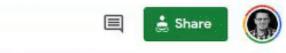

#### al format rules

×

other rule

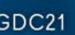

## Formatting w/ Custom Formula

#### Formatting w/ Formula

Format one cell based on the value in another cell

Start with a "=" then the formula. Use the first related cell as reference.

In this example, column J is highlighted yellow if the cell is checked (TRUE), but if the cell to the right of it (in column K) is checked (TRUE), it switches to Green

| UI     UI     Approved for Dev     Assets     Assets       Drafted =     Mockup =     for Dev     Uploaded =     Implement       Implement     Implement     Implement     Implement       Implement     Implement     Implement       Implement     Implement     Implement | ed <del></del> |
|----------------------------------------------------------------------------------------------------|----------------|
|                                                                                                    |                |
|                                                                                                    |                |
|                                                                                                    |                |
|                                                                                                    |                |
|                                                                                                    |                |
|                                                                                                    |                |
|                                                                                                    |                |
|                                                                                                    |                |
|                                                                                                    |                |
|                                                                                                    |                |
|                                                                                                    |                |
|                                                                                                    |                |
|                                                                                                    |                |
|                                                                                                    |                |
|                                                                                                    |                |
|                                                                                                    |                |
|                                                                                                    |                |
|                                                                                                    |                |
|                                                                                                    |                |
|                                                                                                    |                |
|                                                                                                    |                |
|                                                                                                    |                |
|                                                                                                    |                |
|                                                                                                    |                |
|                                                                                                    |                |
|                                                                                                    |                |
|                                                                                                    |                |
|                                                                                                    |                |

|   | 0                    | Single color       | Color scale |
|---|----------------------|--------------------|-------------|
| Ŧ | UI Script<br>Setup = | Apply to range     |             |
|   |                      | J1:J1020           | ⊞           |
|   |                      | Format rules       |             |
|   |                      | Format cells if    |             |
|   |                      | Custom formula is  | •           |
|   |                      | =K1=TRUE           |             |
|   |                      | Formatting style   |             |
|   |                      | Default            |             |
|   |                      | BIUSA.             | <b>.</b> .  |
|   |                      | Cancel             | Done        |
|   |                      | + Add another rule | N           |
|   |                      |                    | 12          |

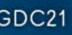

#### Formatting w/ Formula

You can also check for specific text values

In this example, I'm changing the class color to the NPC's favorite color (Teal as example)

Because I'm formatting cells D1 to D999, I use cell F1 for the formula. This will relate D1 to F1, D2 to F2, and so on

| 1  |              | Conditional format rules |              |               |         |                  |                 |   |                    |
|----|--------------|--------------------------|--------------|---------------|---------|------------------|-----------------|---|--------------------|
| 1  | • <i>f</i> x |                          |              |               |         |                  |                 |   |                    |
|    | A            | В                        | C            | D             | E       | F                | G               | н | + Add another rule |
| 1  | First Name = | Last Name 👳              | NPC? =       | Class =       | Level = | Favorite Color = | Location =      |   | 1 Add another rule |
| 2  | Birch        | Fernlight                |              | Knight        | 48      | Cream            | Prongwallow     |   |                    |
| 3  | Fox          | Blackblossom             | $\checkmark$ | Swashbuckler  | 45      | Lilac            | Bucklestein     |   |                    |
| 4  | Aqua         | Flutterfrost             |              | Warmage       | 45      | Teal             | Harmony Sanctum |   |                    |
| 5  | Mih          | Pei                      |              | Arcanist      | 45      | Rose             | Tyrogate        |   |                    |
| 6  | Hedrath      | Flatbeard                | $\checkmark$ | Spiritwalker  | 44      | Scarlet          | Aetherdale      |   |                    |
| 7  | Dirgoud      | Mirebu                   | $\checkmark$ | Shaman        | 44      | Gold             | Mizzlewatch     |   |                    |
| 8  | Lia          | Eim                      |              | Mystic Knight | 42      | Umber            | Duffergate      |   |                    |
| 9  | Vi-Ra        | Nucraid                  | $\checkmark$ | Guardian      | 42      | Velvet           | Harmony Sanctum |   |                    |
| 10 | Lake         | Cricketwillow            |              | Infiltrator   | 41      | Turquoise        | Glockburgh      |   |                    |
| 11 | Nastraeck    | Goldrock                 | $\checkmark$ | Shadowdancer  | 40      | Cream            | Liontooth Keep  |   |                    |
| 12 | Nuznuth      | Heavyhelm                | ~            | Archmage      | 40      | Gold             | Tyrogate        |   |                    |
| 13 | Thuh-Keoveth | Luupvehpihr              |              | Mystic Knight | 40      | Scarlet          | Prongwallow     |   |                    |
| 14 | Bramble      | Oakpuff                  |              | Sorcerer      | 40      | Lemon            | Steward Citadel |   |                    |
| 15 | Persimmon    | Beechbay                 |              | Swashbuckler  | 39      | Sienna           | Boneburn        |   |                    |
| 16 | Groognok     | Brewguard                | $\checkmark$ | Prophet       | 39      | Obsidian         | Steward Citadel |   |                    |
| 17 | Eveningpony  | Coarsebones              | $\checkmark$ | Monk          | 39      | Coal             | Gizmohold       |   |                    |
| 18 | Strelborth   | Feathertaker             | $\checkmark$ | Shaman        | 39      | Jade             | Gizmohold       |   |                    |
| 19 | Seanroscu    | Mimestun                 | $\checkmark$ | Guardian      | 38      | Turquoise        | Tyrogate        |   |                    |
| 20 | Sundew       | Olivecreek               | $\checkmark$ | Mage          | 37      | Black            | Steward Citadel |   |                    |
| 21 | Boggoug      | Forgeaxe                 | $\checkmark$ | Warlock       | 35      | Turquoise        | Glockburgh      |   |                    |
| 22 | Frostbite    | Lillybush                |              | Elementalist  | 35      | Velvet           | Duffergate      |   |                    |
| 23 | Aeden        | Twistygarden             | $\checkmark$ | Gladiator     | 35      | Satin            | Juggervale      |   |                    |
| 24 | Rhubarb      | Airswamp                 |              | Bard          | 34      | Cream            | Duffergate      |   |                    |
| 25 | Pinecone     | Woodgrove                |              | Bounty Hunter | 32      | Gold             | Liontooth Keep  |   |                    |
| 26 | Sardim       | Behla                    | $\checkmark$ | Spiritwalker  | 29      | Obsidian         | Swartham        |   |                    |
| 27 | North        | Birdwax                  |              | Jeweler       | 28      | Violet           | Aetherdale      | - |                    |

GDC<sup>®</sup> GAME DEVELOPERS CONFERENCE | July 19-23, 2021 | #GDC21

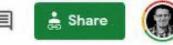

×

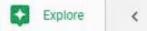

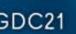

### Data Validation

GAME DEVELOPERS CONFERENCE | July 19-23, 2021

tinyurl.com/SpreadsheetSmarter

### **Data Validation Dropdowns**

GAME DEVELOPERS CONFERENCE | July 19-23, 2021

### Data Validation Dropdowns

Create dropdowns on cells

Data > Data Validation (List in Excel, Range in Sheets)

You can prevent values that don't match the validation with error messages (Reject Input in Sheets)

Plays nice with Filters!

| ~ .           | 100% - 3      | \$ % .0 .    | 00 123 - Defi | ault (Ari | • 10 • B         | <i>I</i> \$ <u>A</u> \$.⊞ | 23   | · = · ± · + ·     | ♥+ 00 ⊞       | Ψ - Σ -         |
|---------------|---------------|--------------|---------------|-----------|------------------|---------------------------|------|-------------------|---------------|-----------------|
| - <i>f</i> x  | Turquoise     |              |               |           |                  |                           |      |                   |               |                 |
| A             | в             | с            | D             | E         | F                | G                         | H PP | q                 | R             | S               |
| irst Name \Xi | Last Name =   | Trader? =    | Class =       | Level =   | Favorite Color = | NPC Location =            |      | Locations In Game | Classes       | Favorite Colors |
| Birch         | Fernlight     |              | Knight        | 48        | Cream            | Prongwallow               |      | Prongwallow       | Arcanist      | Cream           |
| Fox           | Blackblossom  | $\checkmark$ | Swashbuckler  | 45        | Lilac            | Bucklestein               |      | Bucklestein       | Archmage      | Lilac           |
| Aqua          | Flutterfrost  |              | Warmage       | 45        | Teal             | Harmony Sanctum           |      | Harmony Sanctum   | Bard          | Teal            |
| Mih           | Pei           |              | Arcanist      | 45        | Rose             | Tyrogate                  |      | Tyrogate          | Bounty Hunter | Rose            |
| Hedrath       | Flatbeard     | ~            | Spiritwalker  | 44        | Scarlet          | Aetherdale                |      | Aetherdale        | Elementalist  | Scarlet         |
| Dirgoud       | Mirebu        |              | Gunslinger    | 44        | Gold             | Mizzlewatch               |      | Mizzlewatch       | Gladiator     | Gold            |
| ja            | Eim           |              | Mystic Knight | 42        | Umber            | Duffergate                |      | Duffergate        | Guardian      | Umber           |
| /i-Ra         | Nucraid       |              | Guardian      | 42        | Velvet           | Harmony Sanctum           |      | Glockburgh        | Gunslinger    | Velvet          |
| ake           | Cricketwillow |              | Infiltrator   | 41        | Turquoise        | Glockburgh                |      | Liontooth Keep    | Infiltrator   | Turquoise       |
| Nastraeck     | Goldrock      |              | SecretBadGuy  | 40        | Cream            | Death Cave of Doom        |      | Steward Citadel   | Jester        | Lemon           |
| Nuznuth       | Heavyhelm     | ~            | Archmage      | 40        | Gold             | Tyrogate                  |      | Boneburn          | Knight        | Sienna          |
| Thuh-Keoveth  | Luupvehpihr   |              | Mystic Knight | 40        | Scarlet          | Prongwallow               |      | Gizmohold         | Mage          | Obsidian        |
| Bramble       | Oakpuff       |              | Sorcerer      | 40        | Lemon            | Steward Citadel           |      | Juggervale        | Marauder      | Coal            |
| Persimmon     | Beechbay      |              | Swashbuckler  | 39        | Sienna           | Boneburn                  |      | Swartham          | Monk          | Jade            |
| Groognok      | Brewguard     |              | Prophet       | 39        | Obsidian         | Steward Citadel           |      | Sootgate          | Moonlord      | Black           |
| Eveningpony   | Coarsebones   | $\checkmark$ | Monk          | 39        | Coal             | Gizmohold                 |      |                   | Mystic Knight | Satin           |
| Streiborth    | Feathertaker  |              | Ranger        | 39        | Jade             | Gizmohold                 |      |                   | Paragon       | Violet          |
| Seanroscu     | Mimestun      | ~            | Guardian      | 38        | Turquoise        | Tyrogate                  |      |                   | Prophet       | Jasper          |
| Bundew        | Olivecreek    | ~            | Mage          | 37        | Black            | Steward Citadel           |      |                   | Ranger        | Orange          |
| Boggoug       | Forgeaxe      |              | Warlock       | 35        | Turquoise        | Glockburgh                |      |                   | Runecaster    | Cobalt          |
| rostbite      | Lillybush     |              | Elementalist  | 35        | Velvet           | Duffergate                |      |                   | Sorcerer      | Vanilla         |
| Aeden         | Twistygarden  |              | Gladiator     | 35        | Satin            | Juggervale                |      |                   | Spiritwalker  | Blond           |
| Rhubarb       | Airswamp      |              | Bard          | 34        | Cream            | Duffergate                |      |                   | Sunlord       | Maroon          |
| Pinecone      | Woodgrove     |              | Bounty Hunter | 32        | Gold             | Liontooth Keep            |      |                   | Swashbuckler  | Purple          |
| Bardim        | Behla         | ~            | Spiritwalker  | 29        | Obsidian         | Swartham                  |      |                   | Transmuter    | Indigo          |
| North         | Birdwax       |              | Runecaster    | 28        | Violet           | Aetherdale                |      |                   | Warlock       | Malachite       |
| Thobus        | Lightbasher   |              | Paragon       | 28        | Jasper           | Aetherdale                |      |                   | Warmage       | Almond          |
| Earth         | Aspenhorn     |              | Jester        | 27        | Orange           | Duffergate                |      |                   | Warrior       | White           |
| Dewdrop       | Flirtyshine   | $\checkmark$ | Swashbuckler  | 27        | Cobalt           | Bucklestein               |      |                   |               | Auburn          |
| Trevan        | Beechcrystal  | ~            | Elementalist  | 25        | Vanilla          | Juggervale                |      |                   |               |                 |
| Karma         | Frosttree     | ~            | Gunslinger    | 25        | Blond            | Steward Citadel           |      |                   |               |                 |
| lobath        | Opalminer     |              | Transmuter    | 25        | Vanilla          | Glockburgh                |      |                   |               |                 |
| lamefang      | Ancienteye    |              | Ranger        | 24        | Umber            | Juggervale                |      |                   |               |                 |
| Aeden         | Daisywink     |              | Glazier       | 24        | Lilac            | Liontooth Keep            |      |                   |               |                 |
| Storm         | Gemfreeze     |              | Warlock       | 23        | Satin            | Prongwallow               |      |                   |               |                 |
| Noptop        | Honeymeadow   |              | Bard          | 23        | Maroon           | Sootgate                  |      |                   |               |                 |
| Datgroug      | Merrymail     |              | Runecaster    | 23        | Orange           | Swartham                  |      |                   |               |                 |
| Hesol         | Vutsk         |              | Transmuter    | 21        | Obsidian         | Boneburn                  |      |                   |               |                 |

GDC<sup>®</sup> GAME DEVELOPERS CONFERENCE | July 19-23, 2021 | #GDC21

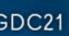

### **Data Validation Checkboxes**

GAME DEVELOPERS CONFERENCE | July 19-23, 2021

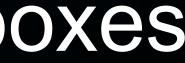

### **Data Validation** Checkboxes

You can create checkboxes (as seen in previous examples) with Data Validation.

Useful for pipeline and tasklists

By default they create "FALSE" and "TRUE" values in those cells, which can also be used in IF()

| S5  | •   <i>f</i> x              |            |              |                | 10.00                          |                      |        |
|-----|-----------------------------|------------|--------------|----------------|--------------------------------|----------------------|--------|
|     | A                           | B          | 1            | J              | K                              | L                    | м      |
| 3   | Scene 👳                     | Priority 🗢 | UI Drafted 🤝 | UI<br>Mockup 👳 | UX/UI<br>Approved<br>for Dev = | Assets<br>Uploaded = | Assets |
| 2   | CollectionBoxMenu           | 1-High     |              |                |                                |                      |        |
| 3   | Craft Confirm Overlay       | 1-High     |              |                |                                |                      |        |
| 4   | Craft Select Menu           | 1-High     |              |                |                                |                      |        |
| 5   | Craft Slot Select Overlay   | 1-High     |              |                |                                |                      |        |
| 6   | Crafter Icon                | 1-High     |              |                |                                |                      |        |
| 7   | Crafter List Menu           | 1-High     |              |                |                                |                      |        |
| 8   | Currency Reward Popup       | 1-High     |              |                |                                |                      |        |
| .9  | Hero Consumable Overlay     | 1-High     |              |                |                                |                      |        |
| 10  | Hero Equip Item Overlay     | 1-High     |              |                |                                |                      |        |
| 11  | Hero Icon                   | 1-High     |              |                |                                |                      |        |
| 12  | Hero List Menu              | 1-High     |              |                |                                |                      |        |
| 13  | Hero Skills Overlay         | 1-High     |              |                |                                |                      |        |
| 14  | Hero Stats Menu             | 1-High     |              |                | 2                              | 2                    |        |
| 15  | Item Icon                   | 1-High     |              |                |                                |                      |        |
| 16  | Item Info Frame             | 1-High     |              |                |                                |                      | Ō      |
| 17  | Location Overlay            | 1-High     |              |                |                                |                      |        |
| 18  | Login Failed Overlay        | 1-High     |              |                |                                |                      |        |
| 19  | Login Menu                  | 1-High     |              |                |                                |                      |        |
| 20  | Quest Finish Menu           | 1-High     |              | ō              |                                |                      |        |
| .21 | Region Map Menu             | 1-High     |              |                |                                |                      |        |
| 22  | Sell Confirm Overlay        | 1-High     |              |                |                                |                      |        |
| 23  | Shop Menu                   | 1-High     |              |                |                                |                      |        |
| 24  | Single Item Reward Popup    | 1-High     |              |                |                                |                      |        |
| 25  | Stock Menu                  | 1-High     |              |                |                                |                      |        |
| 26  | World Map Menu              | 1-High     | 0            |                | ō                              |                      |        |
| 27  | Building Upgrade Overlay    | 2-Mid      |              |                |                                |                      |        |
| 28  | Confirm Leave Guild Overlay | 2-Mid      |              |                | ō                              |                      |        |
| 29  | Create Guild Overlay        | 2-Mid      |              |                |                                |                      | n      |
| 30  | Find A Guild Menu           | 2-Mid      | ū            | 0              |                                |                      | n      |
| 31  | Game News & Events Overlay  | 2-Mid      |              |                | 0                              |                      | П      |
| 32  | Guild Menu                  | 2-Mid      |              | -              | ä                              | 0                    | 0      |

Data

Tools Extensions Help Last edit was seconds ad

GDC<sup>®</sup> GAME DEVELOPERS CONFERENCE | July 19-23, 2021 | #GDC21

|            | N                    | 0                     | Р                | Q                            | R           |
|------------|----------------------|-----------------------|------------------|------------------------------|-------------|
| i<br>ted 👳 | UI Script<br>Setup 👳 | Gameplay<br>Scripts = | Juice<br>Added ⇒ | Adaptive<br>Ratio<br>Added = | Bug Fixes 👳 |
|            |                      |                       |                  |                              |             |
|            |                      |                       |                  |                              |             |
|            |                      |                       |                  |                              |             |
|            |                      |                       |                  |                              |             |
|            |                      |                       |                  |                              |             |
|            |                      |                       |                  |                              |             |
|            |                      |                       |                  |                              |             |
|            |                      |                       |                  |                              |             |
|            |                      |                       |                  |                              |             |
|            |                      |                       |                  |                              |             |
|            |                      |                       |                  |                              |             |
|            |                      |                       |                  |                              |             |
|            |                      |                       |                  |                              |             |
|            |                      |                       |                  |                              |             |
|            |                      |                       |                  |                              |             |
|            |                      |                       |                  |                              |             |
|            |                      |                       |                  |                              |             |
|            |                      |                       |                  |                              |             |
|            |                      |                       |                  |                              |             |
|            |                      |                       |                  |                              |             |
|            |                      |                       |                  |                              |             |
|            |                      |                       |                  |                              |             |
|            |                      |                       |                  |                              |             |
|            |                      |                       |                  |                              |             |
|            |                      |                       |                  |                              |             |
|            |                      |                       |                  |                              |             |
|            |                      |                       |                  |                              |             |

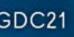

# **GD**

### **Cell References in Formulas**

"CELL" is representing a reference to cell, such as "A1"

GAME DEVELOPERS CONFERENCE | July 19-23, 2021

### Conditionals

GAME DEVELOPERS CONFERENCE | July 19-23, 2021

## CONDITION, IF\_TRUE, IF\_FALSE

GAME DEVELOPERS CONFERENCE | July 19-23, 2021

### **CELL > 30,** "Over 30", "Under 30"

GAME DEVELOPERS CONFERENCE | July 19-23, 2021

=IF(CONDITION, IF\_TRUE, IF\_FALSE)

A basic condition, if TRUE, do X, otherwise do Y

In this example, if the cell in Column F is true (checked) then it makes Total Enemies 1, otherwise it does a formula on the width and height to determine Total Enemies

|    |              | * 5 %    | .0 .00 123 |        |            | R 1 ÷        | A & E EE      | = = + ± +  ; | ** ** 6   | ры Ш Ү          | + 2 - |
|----|--------------|----------|------------|--------|------------|--------------|---------------|--------------|-----------|-----------------|-------|
| 19 | • <i>f</i> x |          |            |        |            |              | 1             |              |           | 1               |       |
| -  | A            | В        | С          | D      | E          | F            | G             | н            | - K       | J               | К     |
| 1  | Name         | Level ID | Width      | Height | Difficulty | Is Boss      | Total Enemies | Reward Lvl   |           |                 |       |
| 2  |              | 1        | 30         | 30     | 0.1        |              |               |              |           |                 |       |
| 3  |              | 2        | 14         | 40     | 0.2        |              |               |              |           |                 |       |
| 4  |              | 3        | 4          | 20     | 0.3        |              |               |              | (         | Constants:      |       |
| 5. |              | 4        | 10         | 40     | 0.4        |              |               |              |           |                 |       |
| ŝ. |              | 5        | 4          | 25     | 0.5        | ~            |               |              | Diffi     | culty Increase: | 0.1   |
| ĥ  |              | 6        | 26         | 40     | 0.6        |              |               |              | E         | nemies P. Size  | 1.00% |
|    |              | 7        | 6          | 25     | 0.7        |              |               |              | Reward by | Enemy & Diff:   | 1     |
|    |              | 8        | 36         | 20     | 0.8        |              |               |              |           |                 |       |
| )  |              | 9        | 10         | 30     | 0.9        |              |               |              |           |                 | _     |
| l. |              | 10       | 6          | 20     | 1          | ~            |               |              |           |                 |       |
| 5  |              | 11       | 18         | 35     | 1.1        |              |               |              |           |                 |       |
| É. |              | 12       | 34         | 20     | 1.2        |              |               |              |           |                 |       |
| 1  |              | 13       | 30         | 25     | 1.3        |              |               |              |           |                 |       |
| ŝ. |              | 14       | 40         | 35     | 1.4        |              |               |              |           | · ·             |       |
| 5  |              | 15       | 32         | 35     | 1.5        | $\checkmark$ |               |              |           |                 |       |
|    |              | 16       | 10         | 30     | 1.6        |              |               |              |           |                 |       |
|    |              | 17       | 28         | 25     | 1.7        |              |               |              |           |                 |       |
|    |              | 18       | 8          | 30     | 1.8        |              |               |              |           |                 |       |
|    |              | 19       | 2          | 35     | 1.9        |              |               |              |           |                 |       |
|    |              |          |            |        |            |              |               |              |           |                 |       |
|    |              |          |            |        |            |              |               |              |           |                 | 1     |
|    |              |          |            |        |            |              |               |              |           |                 |       |
|    |              |          |            |        |            |              |               |              |           |                 |       |

### =IF( F2, 1, \$K\$6 \* (C2 \* D2) )

GDC<sup>®</sup> GAME DEVELOPERS CONFERENCE | July 19-23, 2021 | #GDC21

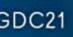

# G

### F(ISBLANK(CELL), IF\_BLANK, IF\_DATA

A way to change formulas if a reference cell is blank

GAME DEVELOPERS CONFERENCE | July 19-23, 2021

### **IF(ISBLANK(***A***2),** *B***2,** *A***2** \* **B2**) If A2 is empty, then use B2. If not, use A2 \* B2

GAME DEVELOPERS CONFERENCE | July 19-23, 2021

# COUNTIF (Range, Criteria)

GAME DEVELOPERS CONFERENCE | July 19-23, 2021

### COUNTIF()

Used to count or sum values of a certain condition in a range

"How many rows of my data have X in column Y?"

"How many tasks are assigned to Dev?"

"How many items with the type Sword are in this loot table?"

*"How many assets are marked for* Ready for Unwrap?"

| Œ   |              | eadsheet Sn<br>View Insert |                 |                        | xtensions   | Help Last edit v | vas seconds ago                    |   |                           |               |    |   |
|-----|--------------|----------------------------|-----------------|------------------------|-------------|------------------|------------------------------------|---|---------------------------|---------------|----|---|
| ×   |              | 100% <del>+</del> \$       | , % .0 <u>_</u> | .00 123 <del>~</del> D | efault (Ari | - 10 - B         | <i>I</i> <del>\$</del> <u>A</u> ♦. | ⊞ | • <b>=</b>   • <b>E</b> • | ± •  ÷ • 17 • | 요표 | Y |
| J10 | - fx         |                            |                 |                        |             |                  |                                    |   |                           |               |    |   |
|     | A            | В                          | С               | D                      | E           | F                | G                                  | н | 1                         | L             | к  |   |
| 1   | First Name 👳 | Last Name 👳                | NPC? =          | Class =                | Level =     | Favorite Color = | Location =                         | - |                           |               |    |   |
| 2   | Birch        | Fernlight                  |                 | Knight                 | 48          | Cream            | Prongwallow                        |   |                           |               |    |   |
| 3   | Fox          | Blackblossom               | $\checkmark$    | Swashbuckler           | 45          | Lilac            | Bucklestein                        |   |                           | Totals?       |    |   |
| 4   | Aqua         | Flutterfrost               |                 | Warmage                | 45          | Teal             | Harmony Sanctum                    |   | Tyrogate                  |               |    |   |
| 5   | Mih          | Pei                        |                 | Arcanist               | 45          | Rose             | Tyrogate                           |   | Aetherdale                |               |    |   |
| 6   | Hedrath      | Flatbeard                  | $\checkmark$    | Spiritwalker           | 44          | Scarlet          | Aetherdale                         |   | Mizzlewatch               |               |    |   |
| 7   | Dirgoud      | Mirebu                     | $\checkmark$    | Shaman                 | 44          | Gold             | Mizzlewatch                        |   | Duffergate                |               |    |   |
| 8   | Lia          | Eim                        |                 | Mystic Knight          | 42          | Umber            | Duffergate                         |   |                           |               |    |   |
| 9   | Vi-Ra        | Nucrald                    | $\checkmark$    | Guardian               | 42          | Velvet           | Harmony Sanctum                    |   |                           |               |    |   |
| 10  | Lake         | Cricketwillow              |                 | Infiltrator            | 41          | Turquoise        | Glockburgh                         |   |                           |               |    |   |
| 11  | Nastraeck    | Goldrock                   | ~               | Shadowdancer           | 40          | Cream            | Liontooth Keep                     |   |                           |               |    |   |
| 12  | Nuznuth      | Heavyhelm                  | $\checkmark$    | Archmage               | 40          | Gold             | Tyrogate                           |   |                           |               |    |   |
| 13  | Thuh-Keoveth | Luupvehpihr                |                 | Mystic Knight          | 40          | Scarlet          | Prongwallow                        |   |                           |               |    |   |
| 14  | Bramble      | Oakpuff                    |                 | Sorcerer               | 40          | Lemon            | Steward Citadel                    |   |                           |               |    |   |
| 15  | Persimmon    | Beechbay                   |                 | Swashbuckler           | 39          | Sienna           | Boneburn                           |   |                           |               |    |   |
| 16  | Groognok     | Brewguard                  | $\checkmark$    | Prophet                | 39          | Obsidian         | Steward Citadel                    |   |                           |               |    |   |
| 17  | Eveningpony  | Coarsebones                | $\checkmark$    | Monk                   | 39          | Coal             | Gizmohold                          |   |                           |               |    |   |
| 18  | Strelborth   | Feathertaker               | $\checkmark$    | Shaman                 | 39          | Jade             | Gizmohold                          |   |                           |               |    |   |
| 19  | Seanroscu    | Mimestun                   | ~               | Guardian               | 38          | Turquoise        | Tyrogate                           |   |                           |               |    |   |
| 20  | Sundew       | Olivecreek                 | ~               | Mage                   | 37          | Black            | Steward Citadel                    |   |                           |               |    |   |
| 21  | Boggoug      | Forgeaxe                   | ~               | Warlock                | 35          | Turquoise        | Glockburgh                         |   |                           |               |    |   |
| 22  |              | Lillybush                  |                 | Elementalist           | 35          | Velvet           | Duffergate                         |   |                           |               |    |   |
| 23  | Aeden        | Twistygarden               |                 | Gladiator              | 35          | Satin            | Juggervale                         |   |                           |               |    |   |
|     |              |                            |                 |                        |             |                  |                                    |   |                           |               |    |   |

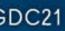

# SUMIF() & AVERAGEIF()

They have the same format

GAME DEVELOPERS CONFERENCE | July 19-23, 2021

# SUMIF(Range, Criteria, Sum\_Range)

GAME DEVELOPERS CONFERENCE | July 19-23, 2021

### SUMIF() & AVERAGEIF()

Can be used to sum or average all values when a condition is met on the same row

Instead of counting up one for each value, you can use a second range to sum or average the accepted rows

*"What is the average level of* weapons in this item list"

*"What is the total poly count of the* prop assets in this list"

| Œ  |              | eadsheet Sm   |              |               |             |                  |                 |   |             |         |             |         |
|----|--------------|---------------|--------------|---------------|-------------|------------------|-----------------|---|-------------|---------|-------------|---------|
|    | File Edit    | View Insert   |              |               | xtensions   |                  | was seconds ago |   |             |         |             |         |
| H  |              | 100% - \$     | ↓0. %        | .00 123∓ D    | efault (Ari | - 10 - ₿         | ISA 🔶           | B | 프 - 프 - 프   |         | GD (H) (H)  | Υ - Σ - |
| K4 | •   fx       |               |              |               |             |                  |                 |   |             |         |             |         |
|    | A            | В             | С            | D             | E           | F                | G               | н | 1           | L       | К           | L       |
| 1  | First Name = | Last Name =   | NPC? =       | Class =       | Level =     | Favorite Color = | Location =      |   |             |         |             |         |
| 2  | Birch        | Fernlight     |              | Knight        | 48          | Cream            | Prongwallow     |   |             |         |             |         |
| 3  | Fox          | Blackblossom  |              | Swashbuckler  | 45          | Lilac            | Bucklestein     |   |             | Totals? | Total Power |         |
| 4  | Aqua         | Flutterfrost  |              | Warmage       | 45          | Teal             | Harmony Sanctum |   | Tyrogate    | 3       |             | 1       |
| 5  | Mih          | Pei           |              | Arcanist      | 45          | Rose             | Tyrogate        |   | Aetherdale  | 4       |             |         |
| 6  | Hedrath      | Flatbeard     | $\checkmark$ | Spiritwalker  | 44          | Scarlet          | Aetherdale      |   | Mizzlewatch | 3       |             |         |
| 7  | Dirgoud      | Mirebu        | $\checkmark$ | Shaman        | 44          | Gold             | Mizzlewatch     |   | Duffergate  | 4       |             |         |
| 8  | Lia          | Eim           |              | Mystic Knight | 42          | Umber            | Duffergate      |   |             |         |             |         |
| 9  | Vi-Ra        | Nucrald       | ~            | Guardian      | 42          | Velvet           | Harmony Sanctum |   |             |         |             |         |
| 10 | Lake         | Cricketwillow |              | Infiltrator   | 41          | Turquoise        | Glockburgh      |   |             |         |             |         |
| 11 | Nastraeck    | Goldrock      |              | Shadowdancer  | 40          | Cream            | Liontooth Keep  |   |             |         |             |         |
| 12 | Nuznuth      | Heavyhelm     | ~            | Archmage      | 40          | Gold             | Tyrogate        |   |             |         |             |         |
| 13 | Thuh-Keoveth | Luupvehpihr   |              | Mystic Knight | 40          | Scarlet          | Prongwallow     |   |             |         |             |         |
| 14 | Bramble      | Oakpuff       |              | Sorcerer      | 40          | Lemon            | Steward Citadel |   |             |         |             |         |
| 15 | Persimmon    | Beechbay      |              | Swashbuckler  | 39          | Sienna           | Boneburn        |   |             |         |             |         |
| 16 | Groognok     | Brewguard     | ~            | Prophet       | 39          | Obsidian         | Steward Citadel |   |             |         |             |         |
| 17 | Eveningpony  | Coarsebones   |              | Monk          | 39          | Coal             | Gizmohold       |   |             |         |             |         |
| 18 | Strelborth   | Feathertaker  | ~            | Shaman        | 39          | Jade             | Gizmohold       |   |             |         |             |         |
| 19 | Seanroscu    | Mimestun      | ~            | Guardian      | 38          | Turquoise        | Tyrogate        |   |             |         |             |         |
| 20 | Sundew       | Olivecreek    | $\checkmark$ | Mage          | 37          | Black            | Steward Citadel |   |             |         |             |         |
| 21 | Boggoug      | Forgeaxe      | ~            | Warlock       | 35          | Turquoise        | Glockburgh      |   |             |         |             |         |
| 22 | Frostbite    | Lillybush     |              | Elementalist  | 35          | Velvet           | Duffergate      |   |             |         |             |         |
| 23 | Aeden        | Twistygarden  | $\checkmark$ | Gladiator     | 35          | Satin            | Juggervale      |   |             |         |             |         |
| 24 | Rhubarb      | Airswamp      |              | Bard          | 34          | Cream            | Duffergate      |   |             |         |             |         |
| 25 | Pinecone     | Woodgrove     |              | Bounty Hunter | 32          | Gold             | Liontooth Keep  |   |             |         |             |         |
| 26 | Sardim       | Behla         | $\checkmark$ | Spiritwalker  | 29          | Obsidian         | Swartham        |   |             |         |             |         |
| 27 | North        | Birdwax       |              | Jeweler       | 28          | Violet           | Aetherdale      |   |             |         |             | P       |
| 28 | Thobus       | Lightbasher   |              | Paragon       | 28          | Jasper           | Aetherdale      |   |             |         |             |         |
| 29 | Earth        | Aspenhorn     |              | Jester        | 27          | Orange           | Duffergate      |   |             |         |             |         |
| 30 | Dewdrop      | Flirtyshine   | $\checkmark$ | Swashbuckler  | 27          | Cobalt           | Bucklestein     |   |             |         |             |         |
| 31 | Treven       | Reachcrustal  |              | Flamontalist  | 25          | Vanilla          | lunnenrale      |   |             |         |             |         |

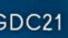

# Cell Reference From Other Sheets

GAME DEVELOPERS CONFERENCE | July 19-23, 2021

|    | ∽ ∼ 🖶 🏲   100% →   \$ % .000 123                   | - Calibri - 11 -               | B <i>I</i> <del>S</del> A ♦.         |                             | ÷··γ·· ⊂⊃ ⊨ μ γ · Σ·                                                                                       |
|----|----------------------------------------------------|--------------------------------|--------------------------------------|-----------------------------|----------------------------------------------------------------------------------------------------|
| E2 | $\rightarrow$ $f_X$ = ", descr = """ & Components! | T2 & IF(ISBLANK(Components!U   | J2 <b>),"","∖n" &amp;</b> Components | :U2) & """"                 |                                                                                                    |
|    | A                                                  | В                              | С                                    |                             | E                                                                                                    |
| 1  | local componentData = {}                           | ents!T2 Co                     | mponents                             | !U2                         |                                                                                                    |
| 2  | componentData["Iron Bar"] = {                      |                                | , class = "Component"                | , subType = "Bar"           | , descr = "A bar of pure iron\nEssential component for many different items"                               |
| 3  | componentData["Hydrogen Power Core"] = {           | name = "Hydrogen Power Core    | , class = "Component"                | , subType = "Power Core"    | , descr = "Rich hydrogen pulsating with energy\nEssential component for many different items"              |
| 4  | componentData["Carbon Fiber"] = {                  | name = "Carbon Fiber"          | , class = "Component"                | , subType = "Fiber"         | , descr = "Strong lightweight filaments of Carbon\nEssential component for many different items"           |
| 5  | componentData["Oxygen Tank"] = {                   | name = "Oxygen Tank"           | , class = "Component"                | , subType = "Air Tank"      | , descr = "Tanks of pure oxygen created by Terrans\nEssential component for many different items"          |
| 6  | componentData["Circuit Board"] = {                 | name = "Circuit Board"         | , class = "Component"                | , subType = "Circuit Board" | , descr = "A thin board containing a current of electricity\nEssential component for many different items" |
| 7  | componentData["Nitrogen Coolant"] = {              | name = "Nitrogen Coolant"      | , class = "Component"                | , subType = "Coolant"       | , descr = "Once opened a puff of frozen mist escapes\nEssential component for many different items"        |
| 8  | componentData["Targeting System"] = {              | name = "Targeting System"      | , class = "Component"                | , subType = "Sensor"        | , descr = "Laser sensor made from Carbon & Aluminum\nUsed to craft Weapons"                                |
| 9  | componentData["Fuel Injector"] = {                 | name = "Fuel Injector"         | , class = "Component"                | , subType = "Injector"      | , descr = "A precise instrument that delivers fuel\nUsed to craft Weapons"                                 |
| 10 | componentData["Pulse Absorbers"] = {               | name = "Pulse Absorbers"       | , class = "Component"                | , subType = "Absorber"      | , descr = "Absorbs ultrashort-pulsed wavelengths\nUsed to craft Weapons"                                   |
| 11 | componentData["Hydrogen Ambiplasma"] = {           | name = "Hydrogen Ambiplasm     | , class = "Component"                | , subType = "Ambiplasma"    | , descr = "Extremely reactive plasmacareful now\nUsed to craft Weapons"                                    |
| 12 | componentData["Tachyon Infuser"] = {               | name = "Tachyon Infuser"       | , class = "Component"                | , subType = "Infuser"       | , descr = "Infuses particles that travel faster than light\nUsed to craft Weapons"                         |
| 13 | componentData["Phazer Glass"] = {                  | name = "Phazer Glass"          | , class = "Component"                | , subType = "Glass"         | , descr = "Sharp atom splitting crystals\nUsed to craft Weapons"                                           |
| 14 | componentData["Gravity Flooring"] = {              | name = "Gravity Flooring"      | , class = "Component"                | , subType = "Flooring"      | , descr = "Without it we might all float down here\nUsed to craft Equipment"                               |
| 15 | componentData["Air Filtration System"] = {         | name = "Air Filtration System" | , class = "Component"                | , subType = "Filtration"    | , descr = "Wait we're supposed to clean it?\nUsed to craft Equipment"                                      |
| 16 | componentData["Gimbal Stabilizer"] = {             | name = "Gimbal Stabilizer"     | , class = "Component"                | , subType = "Stabilizer"    | , descr = "Micro balancing support for precise movement\nUsed to craft Equipment"                          |
| 17 | componentData["Ambient Speakers"] = {              | name = "Ambient Speakers"      | , class = "Component"                | , subType = "Sound System"  | , descr = "What! huh!did you say something?\nUsed to craft Equipment"                                      |
| 18 | componentData["Holographic Panel"] = {             | name = "Holographic Panel"     | , class = "Component"                | , subType = "Screen"        | , descr = "A three-dimensional projected display\nUsed to craft Equipment"                                 |
| 19 | componentData["Iron Plating"] = {                  | name = "Iron Plating"          | , class = "Component"                | , subType = "Plating"       | , descr = "A sturdy defensive plate of pure iron\nUsed for build Defenses"                                 |
| 20 | componentData["Fiber Sheeting"] = {                | name = "Fiber Sheeting"        | , class = "Component"                | , subType = "Sheeting"      | , descr = "A strong fibrous material\nA component of Defenses"                                             |
| 21 | componentData["Stasis Field"] = {                  | name = "Stasis Field"          | , class = "Component"                | , subType = "Stasis Field"  | , descr = "A field rendering everything inside motionless\nA component of Defenses"                        |
| 22 | componentData["Vibration Dampeners"] = {           | name = "Vibration Dampeners    | , class = "Component"                | , subType = "Dampeners"     | , descr = "Reduces vibrations protecting your ship\nA component of Defenses"                               |
| 23 | componentData["Hyperweave"] = {                    | name = "Hyperweave"            | , class = "Component"                | , subType = "Cloth"         | , descr = "Think super space kevlar!\nA component of Defenses"                                             |
| 24 | componentData["Bastion Particles"] = {             | name = "Bastion Particles"     | , class = "Component"                | , subType = "Particles"     | , descr = "Blue nano particles that line defense shields\nA component of Defenses"                         |
| 25 | componentData["Magnetic Particles"] = {            | name = "Magnetic Particles"    | , class = "Component"                | , subType = "Particles"     | , descr = "Yellow particles held together magnetically\nA component of Defenses"                           |
| 26 | componentData["Deriluim Particles"] = {            | name = "Deriluim Particles"    | , class = "Component"                | , subType = "Particles"     | , descr = "Glowing particles that confuse and disorient\nA component of Defenses"                          |
| 27 | componentData["Power Supply"] = {                  | name = "Power Supply"          | , class = "Component"                | , subType = "Power Core"    | , descr = "Delivers essential power to all parts of a ship\nUsed to power Ships"                           |
| 28 | componentData["Space Engine"] = {                  | name = "Space Engine"          | , class = "Component"                | , subType = "Engine"        | , descr = "Experience the wonders of space travel \nUsed to power Ships"                                   |
| 29 | componentData["Power Supply II"] = {               | name = "Power Supply II"       | , class = "Component"                | , subType = "Power Core"    | , descr = "A stronger, superior version of power supply\nUsed to power Ships"                              |
| 30 | componentData["Space Engine II"] = {               | name = "Space Engine II"       | , class = "Component"                | , subType = "Engine"        | , descr = "Go boldly where no man has gone before\nUsed to power Ships"                                    |
| 31 | componentData["Al Core"] = {                       | name = "Al Core"               | , class = "Component"                | , subType = "AI Core"       | , descr = "I'm sorry Dave. I'm afraid I can't do that\nUsed for crafting Ships"                            |
| 32 | componentData["Iron Frame"] = {                    | name = "Iron Frame"            | , class = "Component"                | , subType = "Frame"         | , descr = "A sturdy frame made of solid iron\nUsed for crafting Buildings"                                 |

The Sheet Name as part of the Cell Reference, separated by a !

ComponentsSXSW -

Sheet4 -

Components

COMPONENT DATA

GDC<sup>®</sup> GAME DEVELOPERS CONFERENCE | July 19-23, 2021 | #GDC21

Components FULL -

Component Types 👻

### ImportedRanges •

- gone before\nUsed to power Ships"

- f power supply\nUsed to power Ships"

# Fill Down/Right

GAME DEVELOPERS CONFERENCE | July 19-23, 2021

### Fill Down/Right

Fill Cells with Formulas with the cell references changing based on direction of the fill

Ctrl - D and Ctrl-R to fill a selection Down or to the Right, respectively

Can also use the blue corner rect

| Ħ  | 1 N.Y.       | eadsheet Smarte<br>View Insert Forma |             | Extensions He  | lp <u>Last edit w</u> | as seconds ago |      |
|----|--------------|--------------------------------------|-------------|----------------|-----------------------|----------------|------|
| h  |              | 100% <del>-</del> \$ %               | .0 .00 123∓ | Default (Ari 👻 | 10 <b>- B</b>         | I S A          | ♦. ⊞ |
| 2  | - <i>f</i> x |                                      |             |                |                       |                |      |
|    | A            | В                                    | С           | D              | E                     | F              | (    |
| 1  | Name         | Level Number                         | Width       | Height         |                       |                |      |
| 2  |              | 1                                    |             |                |                       |                |      |
| 3  |              |                                      |             |                |                       |                |      |
| 4  |              |                                      |             |                |                       |                |      |
| 5  |              |                                      |             |                |                       |                |      |
| 6  |              |                                      |             |                |                       |                |      |
| 7  |              |                                      |             |                |                       |                |      |
| 8  |              |                                      |             |                |                       |                |      |
| 9  |              |                                      |             |                |                       |                |      |
| 10 |              |                                      |             |                |                       |                |      |
| 11 |              |                                      |             |                |                       |                |      |
| 12 |              |                                      |             |                |                       |                |      |
| 13 |              |                                      |             |                |                       |                |      |
| 14 |              |                                      |             |                |                       |                |      |
| 15 |              |                                      |             |                |                       |                |      |
| 16 |              |                                      |             |                |                       |                |      |
| 17 |              |                                      |             |                |                       |                |      |
| 18 |              |                                      |             |                |                       |                |      |
| 19 |              |                                      |             |                |                       |                |      |
| 20 |              |                                      |             |                |                       |                |      |
| 21 |              |                                      |             |                |                       |                |      |
| 22 |              |                                      |             |                |                       |                |      |

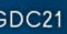

## GDO

### \$ROW\$COLUMN

Locks a cell reference. Instead of A2 it's \$A\$2

GAME DEVELOPERS CONFERENCE | July 19-23, 2021

# \$ROW\$COLUMN

Great for static values that need to be referenced across a range of cells

\$ before the Row or Column values will lock those values when doing a fill

Instead of C\$1 becoming C2, C3, C4 as you fill down, it stays as C1 Instead of \$A3 becoming B3, C3, D3 on a fill to the right, it stays at A3

"= \$C\$1" can be filled across a whole sheet and still only reference C1

| Œ  | File Edit      |          |                      |             |              | Last edit was sec |                 |            | 1990 - 1990 - 19  |                |     |
|----|----------------|----------|----------------------|-------------|--------------|-------------------|-----------------|------------|-------------------|----------------|-----|
| h  | 1000           | 100% 👻   | \$ % .0 <sub>↓</sub> | .00 123- De | fault (Ari 👻 | 10 - BI           | <u>\$</u> A ↔ ⊞ | 53 × Ξ • ± | •  + • P •        | GD [H] [H] [Y] | - 2 |
| 2  | •   <i>f</i> x |          |                      |             |              |                   |                 |            |                   |                |     |
|    | A              | В        | C                    | D           | E            | F                 | G               | н          | 1.                | L              |     |
| 1  | Name           | Level ID | Width                | Height      | Difficulty   | Total Enemies     | Reward Lvl      |            |                   |                |     |
| 2  |                | 1        | 300                  | 300         |              | 1                 |                 |            |                   |                |     |
| 3  |                | 2        | 140                  | 400         |              |                   |                 |            |                   |                |     |
| 4  |                | 3        | 40                   | 200         |              |                   |                 | (          | Constants:        |                |     |
| 5  |                | 4        | 100                  | 400         |              |                   |                 |            |                   |                |     |
| 6  |                | 5        | 40                   | 250         |              |                   |                 | Dif        | ficulty Increase: | 0.1            |     |
| 7  |                | 6        | 260                  | 400         |              |                   |                 | E          | Enemies P. Size   | 0.25           |     |
| 8  |                | 7        | 60                   | 250         |              |                   |                 | Reward b   | y Enemy & Diff:   | 1              |     |
| 9  |                | 8        | 360                  | 200         |              |                   |                 |            |                   |                |     |
| 10 |                | 9        | 100                  | 300         |              |                   |                 |            |                   |                |     |
| 11 |                | 10       | 60                   | 200         |              |                   |                 |            |                   |                |     |
| 12 |                | 11       | 180                  | 350         |              |                   |                 |            |                   |                |     |
| 13 |                | 12       | 340                  | 200         |              |                   |                 |            |                   |                |     |
| 14 |                | 13       | 300                  | 250         |              |                   |                 |            |                   |                |     |
| 15 |                | 14       | 400                  | 350         |              |                   |                 |            |                   |                |     |
| 16 |                | 15       | 320                  | 350         |              |                   |                 |            |                   |                |     |
| 17 |                | 16       | 100                  | 300         |              |                   |                 |            |                   |                |     |
| 18 |                | 17       | 280                  | 250         |              |                   |                 |            |                   |                |     |
| 19 |                | 18       | 80                   | 300         |              |                   |                 |            |                   |                |     |
| 20 |                | 19       | 20                   | 350         |              |                   |                 |            |                   |                |     |
| 21 |                |          |                      |             |              |                   |                 |            |                   |                |     |
| 22 |                |          |                      |             |              |                   |                 |            |                   |                |     |

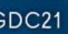

## **GD**

### String Concat using '&' = "my value is " & CELL

GAME DEVELOPERS CONFERENCE | July 19-23, 2021

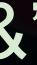

### = <u>CELL</u> & " " & <u>CELL</u>

Useful for creating content filenames and references

You can use strings and cell references together

= "Mesh/" & CELL & " OBJ" as a way to take an asset name and generate a filename with folder hierarchy baked in

| H  | GDC Spreadsheet<br>File Edit View Inse |                       |                          | ensions I    | Help Last edit        | t was seco | onds ago          |                 |
|----|----------------------------------------|-----------------------|--------------------------|--------------|-----------------------|------------|-------------------|-----------------|
| k  |                                        | \$%.0 <sub>_</sub> .0 | 00 123 <del>-</del> Defa | ault (Ari 👻  | 10 👻                  | в <i>I</i> | <u>- A</u> ♦. ⊞ ∃ |                 |
| A2 | • <i>f</i> x                           |                       |                          |              |                       |            |                   |                 |
|    | A                                      | В                     | С                        | D            | E                     | F          | G                 | H I             |
| 1  | Data ID 🚽                              | First Name =          | Last Name =              | NPC? =       | Class =               | Level =    | Favorite Color =  | Location =      |
| 2  |                                        | Birch                 | Fernlight                |              | Knight                | 48         | Cream             | Prongwallow     |
| 3  |                                        | Fox                   | Blackblossom             | $\checkmark$ | Swashbuckler          | 45         | Lilac             | Bucklestein     |
| 4  |                                        | Aqua                  | Flutterfrost             |              | Warmage               | 45         | Teal              | Harmony Sanctum |
| 5  |                                        | Mih                   | Pei                      |              | Arcanist              | 45         | Rose              | Tyrogate        |
| 6  |                                        | Hedrath               | Flatbeard                | $\checkmark$ | Spiritwalker          | 44         | Scarlet           | Aetherdale      |
| 7  |                                        | Dirgoud               | Mirebu                   | $\checkmark$ | Shaman                | 44         | Gold              | Mizzlewatch     |
| 8  |                                        | Lia                   | Eim                      |              | Mystic Knight         | 42         | Umber             | Duffergate      |
| 9  |                                        | Vi-Ra                 | Nucrald                  | $\checkmark$ | Guardian              | 42         | Velvet            | Harmony Sanctum |
| 10 |                                        | Lake                  | Cricketwillow            |              | Infiltrator           | 41         | Turquoise         | Glockburgh      |
| 11 |                                        | Nastraeck             | Goldrock                 | $\checkmark$ | Shadowdancer          | 40         | Cream             | Liontooth Keep  |
| 12 |                                        | Nuznuth               | Heavyhelm                | $\checkmark$ | Archmage              | 40         | Gold              | Tyrogate        |
| 13 |                                        | Thuh-Keoveth          | Luupvehpihr              |              | Mystic Knight         | 40         | Scarlet           | Prongwallow     |
| 14 |                                        | Bramble               | Oakpuff                  |              | Sorcerer              | 40         | Lemon             | Steward Citadel |
| 15 |                                        | Persimmon             | Beechbay                 |              | Swashbuckler          | 39         | Sienna            | Boneburn        |
| 16 |                                        | Groognok              | Brewguard                | $\checkmark$ | Prophet               | 39         | Obsidian          | Steward Citadel |
| 17 |                                        | Eveningpony           | Coarsebones              | $\checkmark$ | Monk                  | 39         | Coal              | Gizmohold       |
| 18 |                                        | Strelborth            | Feathertaker             | ~            | Shaman                | 39         | Jade              | Gizmohold       |
| 19 |                                        | Seanroscu             | Mimestun                 | $\checkmark$ | Guardian              | 38         | Turquoise         | Tyrogate        |
| 20 |                                        | Sundew                | Olivecreek               | $\checkmark$ | Mage                  | 37         | Black             | Steward Citadel |
| 21 |                                        | Boggoug               | Forgeaxe                 | ~            | Warlock               | 35         | Turquoise         | Glockburgh      |
| 22 |                                        | Frostbite             | Lillybush                |              | Elementalist          | 35         | Velvet            | Duffergate      |
| 23 |                                        | Aeden                 | Twistygarden             |              | Gladiator             | 35         | Satin             | Juggervale      |
| 24 |                                        | Rhubarb               | Airswamp                 |              | Bard                  | 34         | Cream             | Duffergate      |
| 25 |                                        | Pinecone              | Woodgrove                |              | Bounty Hunter         | 32         | Gold              | Liontooth Keep  |
| 26 |                                        | Sardim                | Behla                    | $\checkmark$ | Spiritwalker          | 29         | Obsidian          | Swartham        |
| 07 | 2000                                   | A                     |                          |              | and the second second | 20         | A.A               | 0.              |

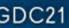

### **GD**

### =LOWER(SUBSTITUTE(CELL,"","\_"))

Lower snake case, "Big Rock 01" becomes "big rock 01"

GAME DEVELOPERS CONFERENCE | July 19-23, 2021

# VLOOKUP()

GAME DEVELOPERS CONFERENCE | July 19-23, 2021

### = VLOOKUP(Ref, Range, Index)

Great for looking up a Cell's additional values in a tables

Used to look up a specific value in a table, then find a value to the right of it.

=VLOOKUP(CELL, COLUMN:COLUMN, NUMBER, FALSE)

INDEX is the amount of columns over from the first one. In the example, the data is in column G, the 7th column over

| • <i>f</i> x |               |                                                                                                    |                          |   |         |                  |                |
|--------------|---------------|----------------------------------------------------------------------------------------------------|--------------------------|---|---------|------------------|----------------|
| A            | 8             | С                                                                                                    | D                        |   | E       | F                | G              |
| First Name 👳 | Last Name 👳   | Trader? =                                                                                                    | Class                    | ÷ | Level = | Favorite Color = | NPC Locatio    |
| Rhubarb      | Airswamp      |                                                                                                    | Bard                     | * | 12      | Cream *          | Duffergate     |
| Flamefang    | Ancienteye    |                                                                                                    | Ranger                   | * | 24      | Umber *          | Juggervale     |
| Earth        | Aspenhorn     |                                                                                                    | Jester                   | * | 13      | Auburn -         | Duffergate     |
| Ragerabbit   | Badsmirk      |                                                                                                    | Spiritwalker             | Ŧ | 15      | Indigo *         | Mizzlewatch    |
| Stirgirk     | Battleflaw    |                                                                                                    | Marauder                 | * | 20      | Obsidian *       | Harmony Sanc   |
| Persimmon    | Beechbay      |                                                                                                    | Swashbuckler             | ٠ | 39      | Turquoise *      | Boneburn       |
| Trevan       | Beechcrystal  |                                                                                                    | Elementalist             | * | 25      | Almond -         | Juggervale     |
| Sardim       | Behla         |                                                                                                    | Spiritwalker             | * | 29      | Obsidian *       | Swartham       |
| North        | Birdwax       |                                                                                                    | Runecaster               | * | 28      | Violet -         | Aetherdale     |
| Fox          | Blackblossom  | Image: A start and a start a start | Swashbuckler             | * | 45      | Lilac *          | Bucklestein    |
| Groognok     | Brewguard     |                                                                                                    | Prophet                  | Ŧ | 39      | Obsidian -       | Steward Citade |
| Nem          | Chardev       |                                                                                                    | Warlock                  | * | 20      | Teal *           | Bucklestein    |
| Eveningpony  | Coarsebones   |                                                                                                    | Monk                     | * | 39      | Gold *           | Gizmohold      |
| Lake         | Cricketwillow |                                                                                                    | Infiltrator              | * | 41      | Turquoise *      | Glockburgh     |
| Aeden        | Daisywink     |                                                                                                    | Bard                     | Ŧ | 24      | Lilac *          | Liontooth Keep |
| Blem         | Dewhand       |                                                                                                    | Arcanist                 | + | 9       | Jade *           | Gizmohold      |
| Lia          | Eim           |                                                                                                    | Mystic Knight            | Ŧ | 10      | Umber *          | Duffergate     |
| Strelborth   | Feathertaker  | ~                                                                                                    | Ranger                   | * | 39      | Jade -           | Gizmohold      |
| Birch        | Femlight      |                                                                                                    | Knight                   | * | 48      | Cream *          | Prongwallow    |
| Hedrath      | Flatbeard     |                                                                                                    | Spiritwalker             | - | 44      | Scarlet *        | Aetherdale     |
| Dewdrop      | Flirtyshine   |                                                                                                    | Swashbuckler             | * | 27      | Cobalt -         | Bucklestein    |
| Aqua         | Flutterfrost  |                                                                                                    | Warmage                  | * | 45      | Teal *           | Harmony Sanc   |
| Boggoug      | Forgeaxe      |                                                                                                    | Warlock                  | * | 35      | Turquoise -      | Glockburgh     |
| Karma        | Frosttree     |                                                                                                    | Gunslinger               | - | 25      | Maroon ~         | Steward Citade |
| Storm        | Gemfreeze     |                                                                                                    | Warlock                  | * | 23      | Satin *          | Prongwallow    |
| Nastraeck    | Goldrock      |                                                                                                    | Arcanist                 | * | 40      | Cream *          | Tyrogate       |
| Nuznuth      | Heavyhelm     |                                                                                                    | Archmage                 | * | 40      | Gold +           | Tyrogate       |
| Moptop       | Honeymeadow   |                                                                                                    | Bard                     | * | 23      | Maroon *         | Sootgate       |
| Arus         | Isunda        |                                                                                                    | Sorcerer                 | * | 6       | Auburn +         | Swartham       |
| Thobus       | Lightbasher   |                                                                                                    | Paragon                  | Ŧ | 28      | Jasper *         | Aetherdale     |
| Bonepelt     | Lightcrest    |                                                                                                    | Guardian                 | + | 20      | Jade +           | Sootgate       |
| Frostbite    | Lillybush     |                                                                                                    | Elementalist             | Ŧ | 15      | Cobalt ~         | Duffergate     |
| Thuh-Keoveth | Luupvehpihr   |                                                                                                    | Mystic Knight            | * | 40      | Scarlet -        | Prongwallow    |
| Ridge        | Meadowglade   |                                                                                                    | Elementalist             | * | 18      | Jasper +         | Juggervale     |
|              | 9             | -                                                                                                    | The second second second |   |         |                  | 33             |

=VLOOKUP(\$18, \$A:\$G, 7, FALSE)

|      |   | н | 1                            | L                     | К                  | L        |   |
|------|---|---|------------------------------|-----------------------|--------------------|----------|---|
| on   | Ŧ |   | < Tap on the <b>v</b> in the | he headers to select  | sort and filter op | otions   |   |
|      | * |   | < The arrows in the          | se rows allow you to  | select from the    | Data     |   |
|      | * |   | Validation Ranges,           | which can be found in | n Columns Q - S    | 5        |   |
|      | * |   |                              |                       |                    |          |   |
|      | * |   |                              |                       |                    |          |   |
| tum  | ٠ |   |                              | VLO                   | OKUP Example       | e        |   |
|      | * |   | Party Setup                  | Class                 | Level              | Location |   |
|      | * |   | Lia                          | Mystic Knight         | 10                 |          | _ |
|      | ٠ |   | Rhubarb                      |                       |                    | 15       |   |
|      | * |   | Bonepelt                     |                       |                    |          |   |
|      | * |   |                              |                       |                    |          |   |
| el   | * |   |                              |                       |                    |          |   |
|      | * |   |                              |                       |                    |          |   |
|      | * |   |                              |                       |                    |          |   |
|      | * |   |                              |                       |                    |          |   |
| р    |   |   |                              |                       |                    |          |   |
|      | + |   |                              |                       |                    |          |   |
|      | ٠ |   |                              |                       |                    |          |   |
|      | * |   |                              |                       |                    |          |   |
|      | * |   |                              |                       |                    |          |   |
|      |   |   |                              |                       |                    |          |   |
|      | ٣ |   |                              |                       |                    |          |   |
| ctum | * |   |                              |                       |                    |          |   |
|      | * |   |                              |                       |                    |          |   |
| el   | * |   |                              |                       |                    |          |   |
|      | * |   |                              |                       |                    |          |   |
|      | ٣ |   |                              |                       |                    |          |   |
|      | * |   |                              |                       |                    |          |   |
|      | * |   |                              |                       |                    |          |   |
|      | * |   |                              |                       |                    |          |   |
|      | ٠ |   |                              |                       |                    |          |   |
|      | * |   |                              |                       |                    |          |   |
|      | * |   |                              |                       |                    |          |   |
|      | * |   |                              |                       |                    |          |   |
|      | ٣ |   |                              |                       |                    |          |   |

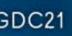

### **Export Sheet Data**

tinyurl.com/ExportSheetData

GAME DEVELOPERS CONFERENCE | July 19-23, 2021

### **Export Sheet Data**

tinyurl.com/ExportSheetData

A useful addon to Google Sheets that allows you to export a sheet or selection into JSON or XML

Lots of settings and options to get the right data format

If you already know why having content output to XML or JSON is helpful, then this addon is for you

| ,   |              | 100% <del>*</del> \$ | % .0 <u>_</u> | .00 123∓ D    | efault (Ari | • 10 • B         | ISA             | ₽. | ⊞ | 111 | Ē | - <u>+</u> | -  ÷ - | 9- |   | ^   |
|-----|--------------|----------------------|---------------|---------------|-------------|------------------|-----------------|----|---|-----|---|------------|--------|----|---|-----|
| H19 | -   fx       |                      |               |               |             |                  |                 |    |   |     |   |            |        |    |   |     |
|     | A            | 8                    | С             | D             | Ε           | F                | G               |    | H |     | 1 | ľ          | J      |    | к |     |
| 1   | First Name 👳 | Last Name 👳          | NPC? =        | Class =       | Level =     | Favorite Color = | Location        | Ŧ  |   |     |   |            |        |    |   |     |
| 2   | Birch        | Fernlight            |               | Knight        | 48          | Cream            | Prongwallow     |    |   |     |   |            |        |    |   |     |
| 3   | Fox          | Blackblossom         | ~             | Swashbuckler  | 45          | Lilac            | Bucklestein     |    |   |     |   |            |        |    |   |     |
| 4   | Aqua         | Flutterfrost         |               | Warmage       | 45          | Teal             | Harmony Sanctum |    |   |     |   |            |        |    |   |     |
| 5   | Mih          | Pei                  |               | Arcanist      | 45          | Rose             | Tyrogate        |    |   |     |   |            |        |    |   |     |
| 6   | Hedrath      | Flatbeard            | $\checkmark$  | Spiritwalker  | 44          | Scarlet          | Aetherdale      |    |   |     |   |            |        |    |   |     |
| 7   | Dirgoud      | Mirebu               |               | Shaman        | 44          | Gold             | Mizzlewatch     |    |   |     |   |            |        |    |   |     |
| 8   | Lia          | Eim                  |               | Mystic Knight | 42          | Umber            | Duffergate      |    |   |     |   |            |        |    |   |     |
| 9   | Vi-Ra        | Nucrald              | ~             | Guardian      | 42          | Velvet           | Harmony Sanctum |    |   |     |   |            |        |    |   |     |
| 10  | Lake         | Cricketwillow        |               | Infiltrator   | 41          | Turquoise        | Glockburgh      |    |   |     |   |            |        |    |   |     |
| 11  | Nastraeck    | Goldrock             | $\checkmark$  | Shadowdancer  | 40          | Cream            | Liontooth Keep  |    |   |     |   |            |        |    |   |     |
| 12  | Nuznuth      | Heavyhelm            | $\checkmark$  | Archmage      | 40          | Gold             | Tyrogate        |    |   |     |   |            |        |    |   |     |
| 13  | Thuh-Keoveth | Luupvehpihr          |               | Mystic Knight | 40          | Scarlet          | Prongwallow     |    |   |     |   |            |        |    |   |     |
| 14  | Bramble      | Oakpuff              |               | Sorcerer      | 40          | Lemon            | Steward Citadel |    |   |     |   |            |        |    |   |     |
| 15  | Persimmon    | Beechbay             |               | Swashbuckler  | 39          | Sienna           | Boneburn        |    |   |     |   |            |        |    |   |     |
| 16  | Groognok     | Brewguard            |               | Prophet       | 39          | Obsidian         | Steward Citadel |    |   |     |   |            |        |    |   |     |
| 17  | Eveningpony  | Coarsebones          | ~             | Monk          | 39          | Coal             | Gizmohold       |    |   |     |   |            |        |    |   |     |
| 18  | Strelborth   | Feathertaker         | ~             | Shaman        | 39          | Jade             | Gizmohold       |    |   |     |   |            |        |    |   |     |
| 19  | Seanroscu    | Mimestun             |               | Guardian      | 38          | Turquoise        | Tyrogate        |    |   | 1   |   |            |        |    |   |     |
| 20  | Sundew       | Olivecreek           | $\checkmark$  | Mage          | 37          | Black            | Steward Citadel |    |   |     |   |            |        |    |   |     |
| 21  | Boggoug      | Forgeaxe             | ~             | Warlock       | 35          | Turquoise        | Glockburgh      |    |   |     |   |            |        |    |   |     |
| 22  | Frostbite    | Lillybush            |               | Elementalist  | 35          | Velvet           | Duffergate      |    |   |     |   |            |        |    |   |     |
| 23  | Aeden        | Twistygarden         | ~             | Gladiator     | 35          | Satin            | Juggervale      |    |   |     |   |            |        |    |   |     |
| 24  | Rhubarb      | Airswamp             |               | Bard          | 34          | Cream            | Duffergate      |    |   |     |   |            |        |    |   |     |
| 25  | Pinecone     | Woodgrove            |               | Bounty Hunter | 32          | Gold             | Liontooth Keep  |    |   |     |   |            |        |    |   |     |
| 26  | Sardim       | Behla                | $\checkmark$  | Spiritwalker  | 29          | Obsidian         | Swartham        |    |   |     |   |            |        |    |   |     |
| 27  | North        | Birdwax              |               | Jeweler       | 28          | Violet           | Aetherdale      |    |   |     |   |            |        |    |   |     |
| 28  | Thobus       | Lightbasher          |               | Paragon       | 28          | Jasper           | Aetherdale      |    |   |     |   |            |        |    |   |     |
| 29  | Earth        | Aspenhorn            |               | Jester        | 27          | Orange           | Duffergate      |    |   |     |   |            |        |    |   |     |
| 30  | Dewdrop      | Flirtyshine          |               | Swashbuckler  | 27          | Cobalt           | Bucklestein     |    |   |     |   |            |        |    |   |     |
| 31  | Trevan       | Beechcrystal         |               | Elementalist  | 25          | Vanilla          | Juggervale      |    |   |     |   |            |        |    |   |     |
| 32  | Karma        | Frosttree            | ~             | Gunslinger    | 25          | Blond            | Steward Citadel |    |   |     |   |            |        |    |   |     |
| 33  | Hobath       | Opalminer            |               | Transmuter    | 25          | Vanilla          | Glockburgh      |    |   |     |   |            |        |    |   |     |
| 34  | Flamefang    | Ancienteye           |               | Ranger        | 24          | Umber            | Juggervale      |    |   |     |   |            |        |    |   |     |
| 35  | Aeden        | Daisywink            |               | Glazier       | 24          | Lilac            | Liontooth Keep  |    |   |     |   |            |        |    |   |     |
| 36  | Storm        | Gemfreeze            |               | Warlock       | 23          | Satin            | Prongwallow     |    |   |     |   |            |        |    |   | T s |
| 37  | Montoo       | Honeymeadow          |               | Bard          | 23          | Maroon           | Sootoate        |    |   |     |   |            |        |    |   | N   |

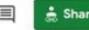

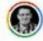

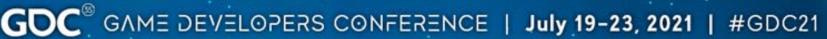

# Google Sheets [Code Button]

GAME DEVELOPERS CONFERENCE | July 19-23, 2021

### Google Sheets [Code Button]

Create a button on your Sheet using a Drawing and GS code (Javascript)

Access GS scripts from Extensions > App Scripts

Once assigned, the button will trigger the function to run

Great for validating extensive data & sending to an external source

|     |             | eadsheet Sma<br>View Insert F |                     |                            | ons Help <u>Las</u> | t edit was secor | <u>ids ago</u> | 🗐 🛔 Shar | •     |
|-----|-------------|-------------------------------|---------------------|----------------------------|---------------------|------------------|----------------|----------|-------|
| 5   | ~ 6 7       | 100% 🖌 \$                     | % .0 .0 <u>0</u> 12 | 23 <del>-</del> Default (A | Ari 👻 10            | - B I S          | <u>A</u> 🗟 🖽   | HE - ··· | ^     |
| G10 | • <i>fx</i> |                               |                     |                            |                     |                  |                |          |       |
|     | A           | В                             | С                   | D                          | E                   | F                | G              | Н        | 1. I. |
| 1   |             |                               |                     |                            |                     |                  |                |          |       |
| 2   |             |                               |                     |                            |                     |                  |                |          |       |
| 3   |             |                               |                     |                            |                     |                  |                |          |       |
| 4   |             |                               |                     |                            |                     |                  |                |          |       |
| 5   |             |                               |                     |                            |                     |                  |                |          |       |
| 6   |             |                               |                     |                            |                     |                  |                |          |       |
| 7   |             |                               |                     |                            |                     |                  |                |          |       |
| 8   |             |                               |                     |                            |                     |                  |                |          |       |
| 9   |             |                               |                     |                            |                     |                  |                |          |       |
| 10  |             |                               |                     |                            |                     |                  |                |          |       |
| 11  |             |                               |                     |                            |                     |                  | °              |          |       |
| 12  |             |                               |                     |                            |                     |                  |                |          |       |
| 13  |             |                               |                     |                            |                     |                  |                |          |       |
| 14  |             |                               |                     |                            |                     |                  |                |          |       |
| 15  |             |                               |                     |                            |                     |                  |                |          |       |
| 16  |             |                               |                     |                            |                     |                  |                |          |       |
| 17  |             |                               |                     |                            |                     |                  |                |          |       |
| 18  |             |                               |                     |                            |                     |                  |                |          |       |
| 19  |             |                               |                     |                            |                     |                  |                |          |       |
| 20  |             |                               |                     |                            |                     |                  |                |          |       |
| 21  |             |                               |                     |                            |                     |                  |                |          | N     |
| 22  |             |                               |                     |                            |                     |                  |                |          | hr    |

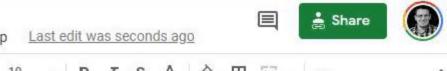

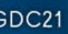

### Fin.

tinyurl.com/SpreadsheetSmarter

GAME DEVELOPERS CONFERENCE | July 19-23, 2021

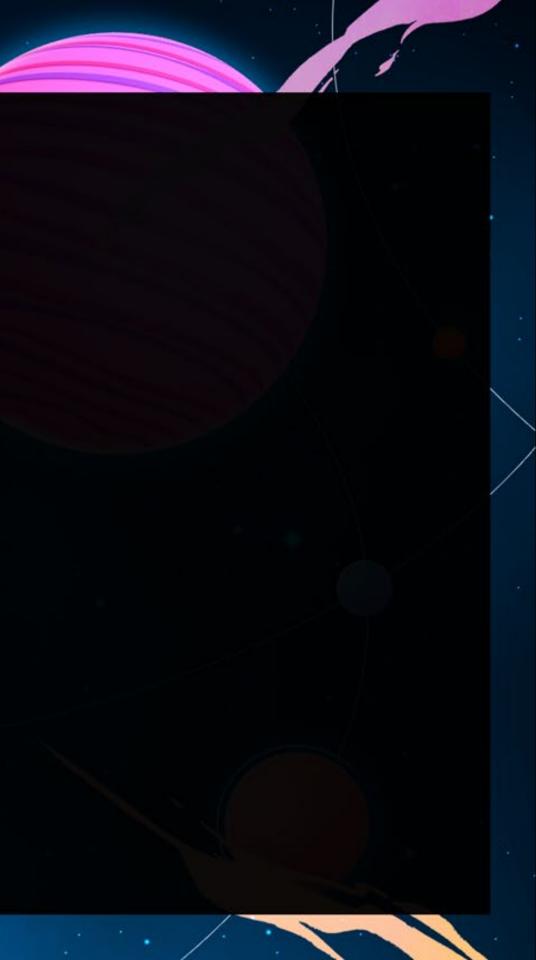